**МОСКОВСКИЙГОСУДАРСТВЕННЫЙ ТЕХНИЧЕСКИЙУНИВЕРСИТЕТ ГРАЖДАНСКОЙАВИАЦИИ**

> **В.К.Харина, М.Ю .Кириллов**

# **ТЕХНИЧЕСКАЯМЕХАНИКА**

**Учебно-методическоепособие** по выполнению лабораторных работ

> **длястудентовIIкурса направления25.05.03 очной формы обучения**

> > **Москва 2019**

## **ФЕДЕРАЛЬНОЕ АГЕНТСТВО ВОЗДУШНОГО ТРАНСПОРТА**

**ФЕДЕРАЛЬНОЕ ГОСУДАРСТВЕННОЕ БЮДЖЕТНОЕ ОБРАЗОВАТЕЛЬНОЕ УЧРЕЖДЕНИЕ ВЫСШЕГО ОБРАЗОВАНИЯ**

**«МОСКОВСКИЙ ГОСУДАРСТВЕННЫЙ ТЕХНИЧЕСКИЙ УНИВЕРСИТЕТ ГРАЖДАНСКОЙ АВИАЦИИ (МГТУ ГА)»**

**Кафедра технической механики и инженерной графики** В.К. Харина, М.Ю. Кириллов

## **ТЕХНИЧЕСКАЯ МЕХАНИКА**

## **Учебно-методическое пособие** по выполнению лабораторных работ

*для студентов II курса направления 25.05.03 очной формы обучения*

> Москва 2019

ББК 605 Х-20

## Рецензент: *Пермякова В.В.* – канд. техн. наук

## **Харина В.К.**

Х-20 Техническая механика: учебно-методическое пособие по выполнению лабораторных работ./ В.К. Харина, М.Ю. Кириллов. – Воронеж: ООО «МИР», 2019. – 52 с.

Данное учебно-методическое пособие издается в соответствии с рабочей программой учебной дисциплины «Техническая механика» по учебному плану для студентов II курса направления 25.05.03 очной формы обучения.

Рассмотрено и одобрено на заседании кафедры 02.04.2019 г. и методического совета 23.05.2019 г.

*В авторской редакции.*

 © Московский государственный технический университет ГА, 2019

#### **ВВЕДЕНИЕ**

Роль эксперимента в оценке прочности и жесткости авиационных конструкций чрезвычайно велика. Лабораторный практикум способствует лучшему усвоению основ изучаемой дисциплины, благодаря наглядной и, потому, более запоминающейся форме.

Лабораторные работы по курсу "Техническая механика" знакомят студентов с важнейшими механическими свойствами материалов, с контрольной и научной аппаратурой, методикой экспериментального исследования и учат постановке и проведения эксперимента, что формирует у студентов развитие навыков самостоятельной научно-исследовательской работы.

Основные цели лабораторных работ:

1. Получить практические навыки в определении основных механических характеристик материалов, используемых в расчетах на прочность и жесткость при различных видах нагружения.

2. Освоить некоторые экспериментальные методы исследования деформированного состояния и регистрации нагруженности элементов конструкций.

3. Проверить справедливость принятых гипотез и расчетных методов прямым экспериментом или через подтверждение формул, полученных теоретически.

К лабораторной работе необходимо готовиться, проработав соответствующий раздел конспекта лекций, учебника, методические указания к выполнению лабораторных работ. Готовность к выполнению работы проверьте, отвечая на вопросы, приведенные в методических указаниях.

Результаты лабораторной работы заносят в специальный бланк, выдаваемый в лаборатории. Методика обработки и форма представления результатов должны отвечать требованиям соответствующего стандарта.

Студенты выполняют лабораторные работы самостоятельно, небольшими группами, обработка полученных результатов ведется индивидуально.

Выполненные лабораторные работы должны быть защищены. При этом необходимо:

1. Аккуратно заполнить бланк лабораторных работ, выполнить все необходимые вычисления и графические построения.

2. Ответить на вопросы преподавателя по методике и технике эксперимента, используемой аппаратуре, методике обработки результата, сформулировать основные результаты работы и выводы.

Особое внимание обратить на цель лабораторной работы и ее достижение в ходе выполнения работы.

#### **ЛАБОРАТОРНАЯ РАБОТА № 1**

## **ИСПЫТАНИЕ ОБРАЗЦА НА РАСТЯЖЕНИЕ ПРИ СТАТИЧЕСКОМ НАГРУЖЕНИИ**

#### **1. Цель работы**

Изучить методы статических испытаний на растяжение черных и цветных металлов при нормальной температуре и научиться определять основные характеристики механических свойств.

#### **2. Подготовка к работе**

При подготовке к лабораторной работе необходимо:

- проработать рекомендованную литературу и методические указания к выполнению лабораторной работы;

- уяснить цель лабораторной работы, ее содержание, методику проведения, конечный результат;

- проконтролировать готовность к выполнению лабораторной работы, отвечая на контрольные вопросы.

#### **3. Литература**

1. Феодосьев В.И. Сопротивление материалов. – М.: Издательство МГТУ им. Н.Э. Баумана, 2004. (Гл. 1 § 1.1, 1.2, 1.5 – 1.10 или соответствующие разделы в последующих изданиях).

2. ГОСТ 1497-84. Металлы. Методы испытаний на растяжение. - М: Издательство стандартов, 1987.

## **4. Контрольные вопросы для проверки готовности к выполнению лабораторной работы**

4.1. Назовите основные механические свойства материалов.

4.2. Перечислите основные характеристики механических свойств материалов.

4.3. Изложите методы расчета характеристик механических свойств материалов по результатам испытаний на растяжение.

4.4. Назовите виды диаграмм растяжения и их особенности.

4.5. Сформулируйте основные требования к образцам для испытаний, аппаратуре и методике проведения испытаний.

## **5. Порядок выполнения работы**

5.1. Ознакомиться с правилами обеспечения безопасности при проведении испытаний.

5.2. Под руководством преподавателя ознакомиться с оборудованием для испытаний, имеющимся в лаборатории.

5.3. Получить задания на испытания, произвести обмер образца и подготовить его к испытаниям (нанести керны или риски, определяющие рабочую часть образца, установить образец в реверсор и т.п.).

5.4. Подготовить испытательную машину, установить образец и провести испытание под руководством сотрудника лаборатории.

5.5. Провести обработку результатов испытаний, вычислить характеристики механических свойств.

#### **6. Оформление отчета**

Отчет о выполненной работе оформляется на бланке для лабораторных работ. В отчете необходимо:

- указать материал образца;

- указать тип испытательной машины;

- указать параметры нагружения образца (жесткое или мягкое, скорость нагружения и т.п.);

- выполнить эскиз образца до испытаний (указать основные размеры образца);

- выполнить эскиз образца после испытаний (указать основные размеры, необходимые для определения характеристик механических свойств);

- изобразить первичную диаграмму растяжения (указать значения нагрузок, необходимых для вычисления характеристик механических свойств);

- вычислить значения характеристик механических свойств материала;

- изобразить условную и истинную диаграммы растяжения материалов.

## **7. Контрольные вопросы для проверки готовности к защите лабораторной работы**

7.1. Назовите тип испытательной машины, ее характеристики.

7.2. Охарактеризуйте образец для испытаний, назовите его основные размеры, материал.

7.3. Охарактеризуйте каждый участок диаграммы, полученной в ходе эксперимента.

7.4. Назовите характеристики механических свойств, определенные в ходе лабораторной работы, приведите их численные значения.

7.5. Расскажите, как определили условный предел текучести, относительное сужение и относительное удлинение после разрыва.

7.7. В чем основное отличие первичной, условной и истинной диаграмм растяжения?

#### **8. Лабораторное оборудование**

8.1. Машина для испытаний на растяжение типа WDW.

8.2. Измерительный инструмент (штангенциркуль, тензометр, измеритель деформаций).

#### **9. Методические указания к выполнению лабораторной работы**

9.1. Постановка задачи.

Статические испытания материалов широко распространены и проводятся при различных видах нагружения: на растяжение, сжатие, сдвиг,

изгиб, кручение и при сложном нагружении. Главная цель этих испытаний определение характеристик механических свойств, отражающих способность сопротивляться действию внешних нагрузок. материалов Многие механические характеристики материалов выражаются через напряжения и деформации, для характеристики ряда механических свойств вводятся специальные понятия.

Наиболее распространенный вид испытаний для оценки механических свойств материалов - испытания на одноосное растяжение. Одноосное растяжение является наиболее простым с точки зрения экспериментального осуществления, сравнительно легко подвергается анализу, позволяет по результатам одного опыта определить характеристики таких важнейших механических свойств материалов, как упругость, прочность, статическая вязкость

Упругостью называется свойство материала, обуславливающее частичное или полное восстановление первоначальных размеров и формы детали после снятия внешней нагрузки.

Прочностью называется свойство материала воспринимать действие внешних нагрузок, не разрушаясь.

Пластичность - это свойство материала, придающее деталям, образцам, заготовкам способность сохранять изменение формы и размеров после снятия внешних нагрузок или иначе - способность материала получать большие остаточные деформации.

Статической вязкостью называется свойство материала поглошать энергию, идущую на изменение размеров и формы детали.

Характеристики механических свойств, определяемые при испытании на растяжение, используются для контроля качества материалов и технологии их изготовления, для выбора материала при проектировании, при оценке прочности, жесткости и надежности элементов конструкций.

В ходе выполнения лабораторной работы необходимо изучить методы статических испытаний на растяжение при нормальной температуре по ГОСТу 1497-84 и научиться путем обработки результатов испытаний определять предел текучести, временное сопротивление, истинное сопротивление разрыву, относительное удлинение и относительное сужение после разрыва.

9.2. Материал, форма и размеры образцов, оборудование для испытаний

В данной лабораторной работе испытывается на растяжение образец из малоуглеродистой стали (Ст.3, ГОСТ 380-71), форма и основные размеры которого представлены на рис.1.

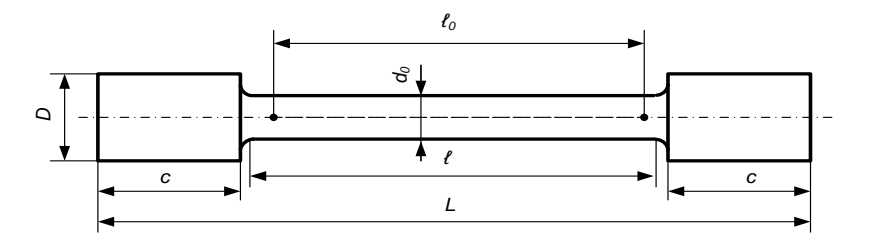

Рис. 1. Образец для испытаний на статическое растяжение

Испытания проводятся на разрывной испытательной машине типа WDW, обеспечивающей плавность нагружения испытуемого образца.

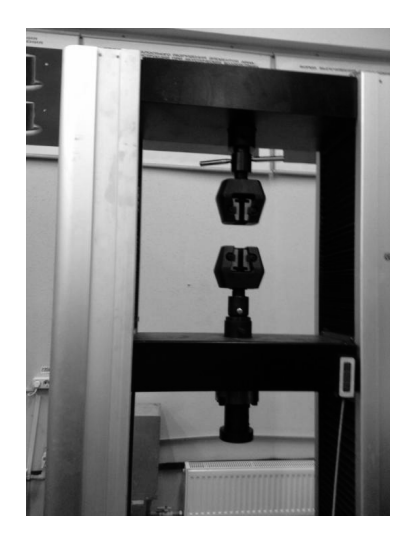

WDW серия - это новый тип электромеханических универсальных испытательных машин, в которых реализована наиболее передовая и надежная конструкция силовой рамы с шарово-винтовой парой. Система сервопривода машины состоит из частотного регулятора и асинхронного электродвигателя. Компьютерная система управляет нагрузкой, деформацией образца и перемещением траверсы. Система отображения результатов позволяет построить диаграмму нагружения в режиме реального времени, сопоставление и автоматический анализ результатов испытания и создание файла отчета об испытании. Диаграмма растяжения после завершения эксперимента распечатывается на принтере.

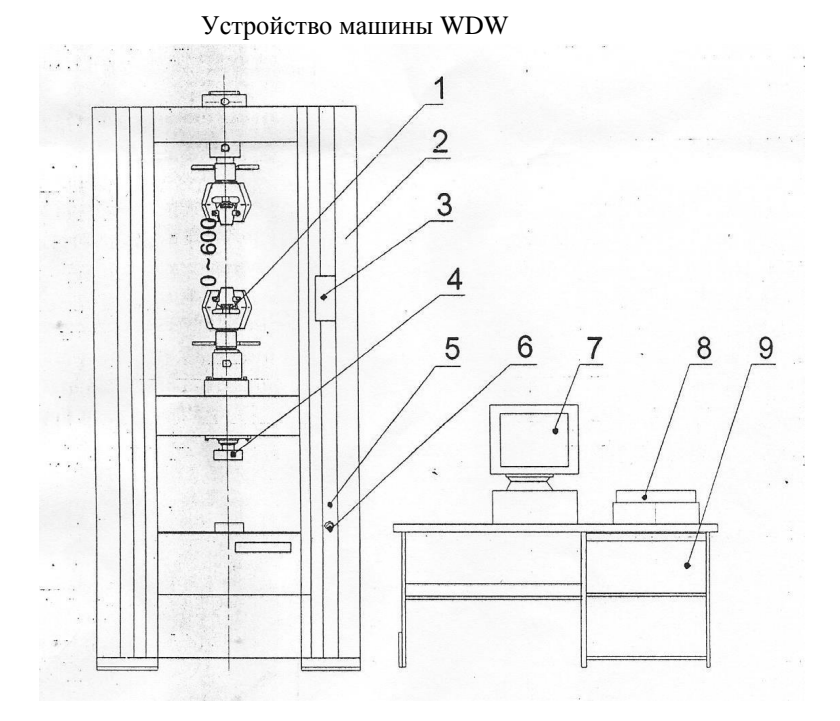

- 1 захваты для растяжения
- 2 силовая рама
- 3 пульт управления ручной
- 4 приспособление для сжатия
- 5 лампа-индикатор

электропитания

- 6 аварийный выключатель
- 7 монитор
- $8 -$ принтер
- 9 компьютерный стол

Машина состоит из трех основных частей: силовой рамы, системы измерения нагрузки, а также системы регистрации и обработки данных.

Силовая рама и приспособления испытательной машины представляют собой систему, при помощи которой нагрузка прикладывается к испытываемому образцу, ПК и принтер составляют систему обработки данных и контроля за процессом проведения исследования.

Принцип работы машины WDW

Силовая рама состоит из двух опорных колонн, верхней поперечины, подвижной траверсы и станины. Система привода установлена в основании машины под рабочим столом. Двигатель сервомотора через ременную передачу вращает шаровую червячную передачу, чтобы привести в движение подвижную траверсу для приложения нагрузки, которая перемещается вниз.

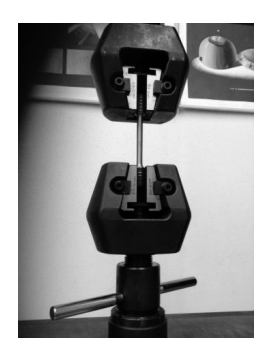

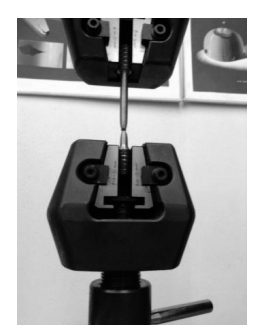

Измерение размеров образцов по рабочей части производят с помощью штангенциркуля, микрометра или других измерительных средств, обеспечивающих измерение с погрешностью, не превышающей указанные в п. 3.1 ГОСТ 1497-84.

Величину начальной длины  $\ell_0$  принимают равной  $5d_0$  или  $10d_0$  и округляют в большую сторону: для образцов с  $\ell_0 = 5{,}65\sqrt{F_0}$  – до ближайшего числа, кратного 5; для образцов с  $\ell_0 = 11.3 \sqrt{F_0}$  – до ближайшего числа, кратного 10.

Начальную расчетную длину  $\ell_0$  с погрешностью 1 % ограничивают на рабочей длине образца кернами, рисками или иными метками.

9.3. Общие закономерности сопротивления материалов растяжению

Основным результатом испытания на растяжение является первичная диаграмма растяжения в координатах "нагрузка (Р) – абсолютное удлинение  $(\Delta \ell)^n$ .

Для различных металлов и сплавов все многообразие первичных диаграмм растяжения можно свести в первом приближении к трем типам (рис. 2).

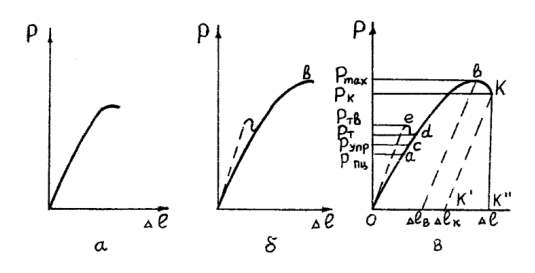

Рис. 2. Разновидности первичных диаграмм растяжения

Диаграмма растяжения первого типа (рис. 2 а) характерна для образцов, разрушающихся хрупко, без заметной пластической деформации. Диаграммы второго типа (рис. 2 б) получаются при растяжении образцов, равномерно деформирующихся вплоть до разрушения. Диаграмма третьего типа (рис. 2 в) характерна для образцов, разрушающихся после образования местного утонения (шейки) в результате локализации области интенсивной пластической деформации. Возрастание нагрузки до момента разрушения может быть либо монотонным (рис.2, сплошные линии), либо со спадами и горизонтальным участком (рис.2, пунктирные линии). В зависимости от типа диаграммы меняется набор характеристик, которые по ней можно рассчитать, а также их физический смысл.

Наиболее общий характер имеет диаграмма третьего типа.

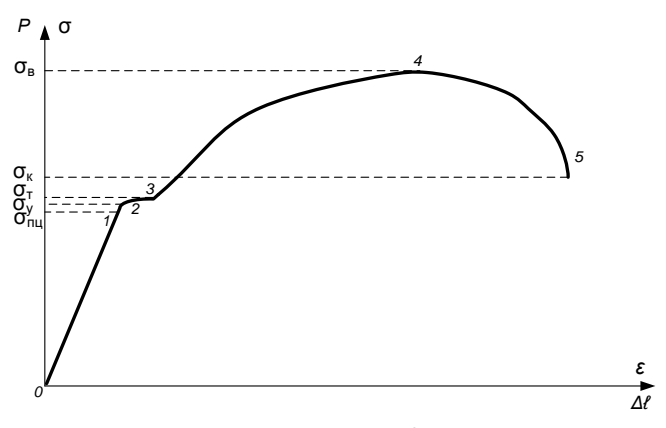

Рис. 3а.

Диаграмма растяжения малоуглеродистой стали (рис.3а.) можно разделить на характерные участки: участок 0-1 – участок упругости, участок прямолинейной пропорциональной зависимости удлинения от нагружения, точка 1 соответствует пределу пропорциональности; участок 1-2 – участок остаточных деформаций, точка 2 соответствует пределу упругости; участок 2-3 – участок общей текучести материала (площадка текучести), точка 3 соответствует пределу текучести. Для этого участка характерно удлинение испытываемого образца при малом изменении нагрузки; участок 3-4 – участок упрочнения образца характеризует увеличение прочности материала, точка 4 соответствует пределу прочности. В точке 5 происходит разрыв образца.

Данная диаграмма учитывает не только деформацию образца во время эксперимента, но и упругие деформации подвижной траверсы, винтов, захватов и т.д.

На рис. 2 нанесены характерные точки, по ординатам которых рассчитываются характеристики сопротивления материала образца деформации и разрушению.

Первичная диаграмма растяжения зависит от механических свойств материалов и от начальных размеров испытываемого образца. Например, диаграмма растяжения образца с большим диаметром пойдет выше, чем для образца с меньшим диаметром.

Более точно механические свойства материалов отражает условная диаграмма растяжения, которая строится в координатах: "напряжение  $\sigma$  относительное удлинение  $\varepsilon$ ". Напряжение  $\sigma$ , МПа вычисляется по формуле:

$$
\sigma=\frac{P}{F_0}\,,
$$

где Р – растягивающая нагрузка, Н;

 $F_0$  – площадь поперечного сечения рабочей части образца до нагружения, м<sup>2</sup>.

Относительное удлинение (величина безразмерная) вычисляется по формуле:

$$
\epsilon = \Delta \ell/\ell_0,
$$

где  $\Delta \ell$  – абсолютное удлинение (мм), равное увеличению длины расчетной части образца ( $\ell_0$ ) при действии нагрузки Р;

 $\ell_0$  – начальная расчетная длина образца (мм), участок рабочей длины  $\ell$ образца до нагружения, на котором определяется удлинение.

Вид условной диаграммы растяжения, построенной по первичной диаграмме растяжения третьего типа, представлен на рис. 3 (кривая 1).

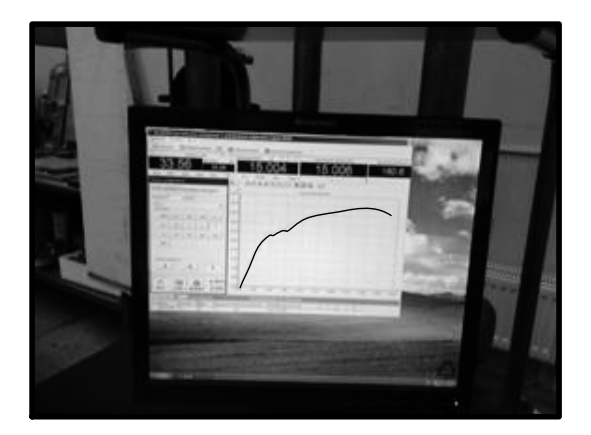

Условная диаграмма растяжения также не точно отражает сопротивление материала деформации и разрушению, так как не учитывает изменение площади поперечного сечения образца, его длины и неравномерность деформирования в процессе нагружения.

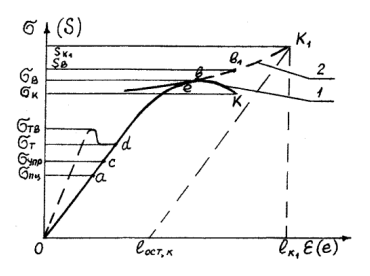

Рис. 3. Условная и истинная диаграммы растяжения

Диаграмма, учитывающая эти изменения, называется истинной диаграммой. Она строится в координатах "истинное напряжение S истинная деформация е". Истинное напряжение определяется по формуле:

$$
S=\frac{P}{F},
$$

где Р - действующая нагрузка, Н;

F - площадь поперечного сечения образца в момент действия нагрузки P,  $M^2$ .

Истинная деформация вычисляется по формуле:

$$
e = \int_{\ell_0}^{\ell} \frac{d\ell}{\ell} = \ln(1+\epsilon).
$$

Вид истинной диаграммы растяжения показан на рис. 3 (кривая 2). Истинную диаграмму растяжения строят, используя первичные диаграммы. Следует учитывать, что при работе с первичной диаграммой третьего типа рассмотренный метод построения истинной диаграммы справедлив только примерно до точки в (рис. 2 в), т.е. до тех пор, пока рабочая часть образца сохраняет первоначальную форму с постоянным в пределах расчетной длины сечением. После точки в первичной диаграммы растяжения на образце образуется шейка, и записанные выше формулы для определения истинных напряжений и деформаций уже не пригодны. Поэтому при построении истинной диаграммы растяжения часто истинное напряжение определяют как отношение действующей нагрузки к минимальной площади поперечного времени, сечения образца момент соответствующий действию  $\overline{B}$ рассмотренной нагрузки, а вместо истинного удлинения рассматривают сужение  $\psi$ , определяемое по формуле:

$$
\psi = \frac{F_0 - F}{F},
$$

гле F - минимальная плошаль поперечного сечения рабочей части образца при действии растягивающей нагрузки P,  $m^2$ ;

 $F_0$  – площадь поперечного сечения рабочей части образца до нагружения,  $M^2$ .

Часто построение истинной диаграммы растяжения производится приближенными способами. В качестве истинной лиаграммы растяжения можно рассмотреть линию Oacde/K<sub>1</sub> (рис. 3). На участке Oacde истинная лиаграмма совпалает с условной. Линия К<sub>1</sub>е является касательной к кривой 1. Ордината точки К<sub>1</sub> определяется по формуле:

$$
S_{\kappa_1} = \frac{P_{\kappa}}{F_{\kappa}},
$$

где Р<sub>к</sub> - растягивающее усилие в момент разрыва, Н;

 $F_r$  – минимальная площадь поперечного сечения рабочей части образца после разрыва, м<sup>2</sup> (площадь шейки).

Истинная остаточная деформация е<sub>ост</sub>, соответствующая точке К<sub>1</sub>, может быть определена из условий равенства объема материала до и после испытаний. Участок рабочей части образца единичной длины до испытания имеет объем  $F_0$ · $\ell_0$ . После разрыва объем будет равен  $F_r(\ell + \Delta$  $\ell$ ) =  $F_{k}(1 + e_{\text{ocr}})$ . Приравнивая, получаем:

$$
e_{ocr,\kappa} = \frac{F_0}{F_{\kappa}} - 1.
$$

Абсцисса точки К<sub>1</sub> будет равна:

$$
e_{K_1} = \frac{F_0}{F_K} - 1 + \frac{S_{K_1}}{E}
$$
.

Однако и истинная диаграмма не точно отражает сопротивление материалов разрушению и деформации. Дело в том, что в шейке возникает сложное напряженное состояние, которое нельзя охарактеризовать одним нормальным напряжением. Поэтому, например, истинное напряжение при разрыве  $S_K = S_K$  фактически является некоторой условной величиной, далеко не полностью отражающей напряженное состояние материала.

Истинная диаграмма растяжения чаще всего используется при теоретических исследованиях. Характеристики механических свойств. необходимые в инженерной практике, обычно определяют по первичным диаграммам растяжения.

9.4. Определение характеристик механических свойств.

В данной работе определяются следующие характеристики:

1. Предел пропорциональности,  $\sigma_{\text{nu}}$  – максимальное напряжение до которого наблюдается прямая пропорциональность между растягивающей нагрузкой P и абсолютным удлинением  $\Delta \ell$  (или между нормальным напряжением и относительной деформацией на условной диаграмме растяжения).

2. Предел текучести (физический),  $\sigma_{\rm r}$  – наименьшее напряжение, при котором образец деформируется без заметного увеличения растягивающей нагрузки (соответствует нагрузке  $P_{\tau}$ , на рис. 2 в, пунктир).

3. Предел текучести условный,  $\sigma_{0.2}$  – напряжение, при котором остаточное удлинение достигает 0,2 % длины участка образца, удлинение которого принимается в расчет при определении указанной характеристики.

4. Временное сопротивление,  $\sigma_{\text{sc}}$  – напряжение, соответствующее наибольшей нагрузке  $\sigma_{\text{max}}$  предшествующей разрушению образца.

5. Истинное сопротивление разрыву,  $S_{k}$  – напряжение, определяемое отношением нагрузки  $P_k$  в момент разрыва к площади минимального поперечного сечения образца в момент разрыва F<sub>к</sub>.

6. Относительное удлинение после разрыва,  $\delta_{10}$  – отношение приращения расчетной длины образца после разрыва к ее первоначальной величине.

7. Относительное сужение после разрыва,  $\psi$  - отношение разности начальной площади и минимальной площади поперечного сечения образца после разрыва к начальной площади поперечного сечения образца.

Предел пропорциональности определяют по формуле:

$$
\sigma_{\rm nu} = \frac{P_{\rm nu}}{F_0} \,,
$$

где  $F_0$  – площадь поперечного сечения рабочей части образца до нагружения,  $M^2$ ; нагрузку  $P_{mq}$  определяют из условия, что тангенс угла наклона, образованного касательной к кривой деформации  $P - \Delta \ell$  в точке  $P_{\text{nu}}$  с осью нагрузок, увеличивается на 50 % от своего значения на линейном участке.

Определение нагрузки  $P_{\text{nu}}$  графическим способом осуществляется следующим образом. На диаграмме растяжения, полученной при масштабе по оси удлинений не менее 100 : 1 при базе измерителя деформации 50 мм и

более и по оси нагрузок в пересчете на напряжение не более 10 МПа  $(\sim 1 \text{ kpc/mol}^2)$  на 1 мм записи, проводят прямую ОМ, совпадающую с начальным прямолинейным участком кривой растяжения (рис. 4).

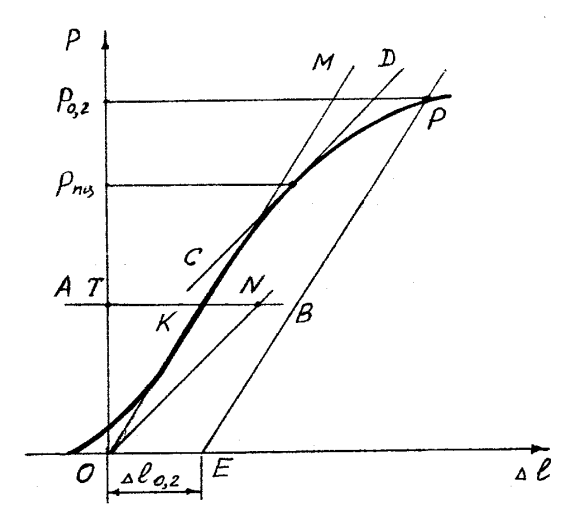

Рис. 4. Определение предела пропорциональности

Через точку О проводят ось ординат ОР, затем на произвольном расстоянии от точки О в пределах прямолинейного участка проводят прямую АВ, параллельную оси абсцисс и на этой прямой откладывают отрезок KN, равный половине отрезка TК. Через точку N и начало координат проводят прямую ОN и параллельно ей касательную СD к кривой растяжения. Точка касания кривой растяжения и определяет нагрузку  $P_{\text{nu}}$ .

Предел текучести (физический)  $\sigma$ <sup>r</sup> определяют по формуле:

$$
\sigma_{\rm T} = \frac{P_{\rm T}}{F_0} \ .
$$

Нагрузку Р<sub>т</sub> определяют по диаграмме растяжения. Предел текучести условный определяют по формуле:

$$
\sigma_{0,2} = \frac{P_{0,2}}{F_0}.
$$

Для определения нагрузки  $P_{0,2}$  графическим способом вычисляют величину остаточного удлинения  $\Delta \, \ell_{0,2}$ , исходя из рабочей длины образца  $\ell_0$ . Найденную величину увеличивают пропорционально масштабу диаграммы и отрезок полученной длины ОЕ откладывают по оси абсцисс вправо от точки О (рис. 4). Из точки Е проводят прямую ЕР параллельно прямой ОМ. Точка пересечения Р с кривой растяжения и определяет нагрузку  $P_0$ <sub>2</sub>. Временное сопротивление и истинное сопротивление разрыву вычисляют по формулам:

$$
\sigma_{\mathbf{B},p} = \frac{P_{\text{max}}}{F_0}, \qquad \qquad S_{\kappa} = \frac{P_{\kappa}}{F_{\kappa}}.
$$

Нагрузки  $P_{max}$  и  $P_{k}$  определяются по диаграмме растяжения.

Относительное удлинение после разрыва вычисляют в процентах по формуле:

$$
\delta_{10} = \frac{(\ell_{\kappa} - \ell_0) \cdot 100}{\ell_0}.
$$

Для определения длины расчетной части образца после разрушения  $\ell_{\kappa}$ разрушенные части образца плотно складывают так, чтобы их оси образовали прямую линию. Если разрушение происходит в средней трети расчетной длины образца, то  $\ell_{\kappa}$  определяют как расстояние между границами расчетной длины  $\ell_0$  (кернами или рисками).

Если разрыв происходит вблизи головок, в пределах одной трети расчетной части образца,  $\ell_{\kappa}$  определяется по специальной методике.

Заметим, что  $\ell_{\kappa}$  учитывает изменение расчетной длины только за счет пластических деформаций.

Индекс в обозначении относительного удлинения указывает, на какой расчетной длине оно определялось. Например, обозначение  $\delta_{10}$  указывает, что использовался образец, начальная расчетная длина которого составила  $\ell_0 = 11,3 \sqrt{F_0} = 10d_0.$ 

Относительное сужение после разрыва определяют в процентах по формуле:

$$
\psi = \frac{\left(F_0 - F_{\kappa}\right) \cdot 100}{F_0}.
$$

Для определения площади поперечного сечения образца  $F_k$  измеряют его минимальный диаметр после разрыва d<sub>к</sub> в двух взаимно перпендикулярных направлениях. По среднему арифметическому из полученных значений и вычисляют  $F_{\kappa}$ .

В заключение отметим, что механические свойства материалов часто делят на две основные группы - прочностные и пластические.

Прочностные свойства отражают характеристики сопротивления материала образца деформации и разрушения. К таким характеристикам относятся предел пропорциональности, предел упругости, предел текучести, предел текучести условный, временное сопротивление, истинное сопротивление разрыву.

Основными характеристиками пластичности при испытании на растяжение являются относительное удлинение и относительное сужение после разрыва.

На основании испытания на растяжение можно также определить комплексную характеристику, т.е. характеристику, зависящую  $_{0T}$ прочностных и пластических свойств материала одновременно - удельную работу деформации а, вычисляемую по формуле:

$$
a = A / V_0
$$

гле А – полная работа леформации при растяжении, определяемая плошалью между первичной кривой растяжения и осью деформаций;

 $V_0$  – начальный объем расчетной части образца.

Если учитывать работу, затраченную только на пластическое деформирование образца до разрушения, то из полной работы необходимо вычесть работу упругого деформирования. На рис. 2 в полная работа соответствует площади, ограниченной осью абсцисс и кривой "oacbKK1,", работа пластического деформирования ограничена контуром oacbKK1.

Практически работа пластического деформирования А вычисляется по формуле:

$$
A=\eta\cdot P_{max}\cdot\Delta\ell_{\kappa}\,,
$$

где  $\eta = 0.8...0.9 -$ коэффициент полноты первичной диаграммы растяжения;

 $P_{\text{max}}$  – максимальная нагрузка в процессе опыта;

 $\Delta \ell_{\kappa}$  – остаточное удлинение после разрушения.

Более точно удельная работа деформации может быть вычислена по кривой истинных напряжений. В самом деле, пусть образец, площадь и длина рабочей части которого в рассматриваемый момент равны F и  $\ell$ , под действием силы P увеличил длину рабочей части на dl. Удельная работа деформации при этом будет равна:

$$
da = \frac{dA}{V} = \frac{Pd\ell}{F\ell} = Sde.
$$

При деформации образца от  $\ell_0$  до  $\ell_k$  удельная работа вычисляется по формуле:

$$
a=\int\limits_{\ell_0}^{\ell_\kappa} S d e\,.
$$

где S – истинное напряжение;

е – истинная деформация.

Таким образом, удельная работа деформации равна площади под кривой истинных напряжений.

## **ЛАБОРАТОРНАЯ РАБОТА № 2**

## **ИССЛЕДОВАНИЕ НАПРЯЖЕННОГО И ДЕФОРМИРОВАННОГО СОСТОЯНИЯ ПРИ КРУЧЕНИИ**

#### **1. Цель работы**

Экспериментальная проверка аналитических методов определения напряжений и перемещений при кручении а также экспериментальная проверка закона Гука при кручении.

#### **2. Подготовка к работе**

При подготовке к лабораторной работе необходимо:

– проработать рекомендованную литературу и методические указания к лабораторной работе;

– проконтролировать готовность к выполнению лабораторной работы, отвечая на контрольные вопросы.

#### **3. Литература**

Феодосьев В.И. Сопротивление материалов. – М.: Издательство МГТУ им. Н.Э. Баумана, 2004. (Гл. 2 § 2.1, 2.2. Гл. 4 § 4.1, 4.2, 4.6 или соответствующие разделы в последующих изданиях).

## **4. Контрольные вопросы для проверки готовности к выполнению лабораторной работы**

4.1. Как выражается закон Гука при кручении?

4.2. какой зависимостью связаны между собой Е. G. u?

4.3. Как определить величину касательных напряжений и угла закручивания при кручении стержня с круглым поперечным сечением?

4.4. Как определяются величины касательных напряжений и угла закручивания при кручении тонкостенных стержней закрытого профиля?

4.5. Какое напряженное состояние возникает при кручении и как определить величину главных напряжений?

4.6. Расскажите сущность метода измерения деформаций с помощью датчиков сопротивления?

4.7. Расскажите об устройстве и принципе работы тензодатчика.

## **5. Порядок выполнения работы**

5.1. Получить данные об испытываемых образцах и занести их в лабораторную тетрадь.

5.2. Определить режим испытания: начальную нагрузку, ступени нагружения, максимальную нагрузку.

5.3. Провести испытания, произвести необходимые замеры.

5.4. Обработать результаты испытания, построить необходимые графики, эпюры распределения напряжений.

5.5. Оформить отчет о лабораторной работе.

#### **6. Оформление отчета**

Отчет о выполненной работе оформляется в тетради для лабораторных работ и должен содержать:

6.1. Схему испытательных установок для проведения испытаний на кручение.

6.2. Схему расположения датчиков и результаты тензометрирования с целью определения напряжений.

6.3. Результаты замера перемещений при нагружении.

6.4. Основные расчетные формулы и результаты вычислений с целью определения напряжений и перемещений при кручении.

## **7. Контрольные вопросы для проверки готовности к защите лабораторной работы**

7.1. Изложите порядок определения величины касательных напряжений при кручении с помощью датчиков сопротивления.

7.2. Изложите порядок определения величины угла закручивания при кручении круглого стержня с помощью индикаторов.

7.3. Изложите методику экспериментального определения модуля сдвига.

7.4. Изложите порядок определения нормальных напряжений при изгибе.

7.5. Назовите приборы, использованные в опыте, их назначение, принцип действия и основные характеристики.

7.6. Дайте объяснения расхождению результатов расчета  $\mathbf{M}$ эксперимента.

#### 8. Лабораторное оборудование

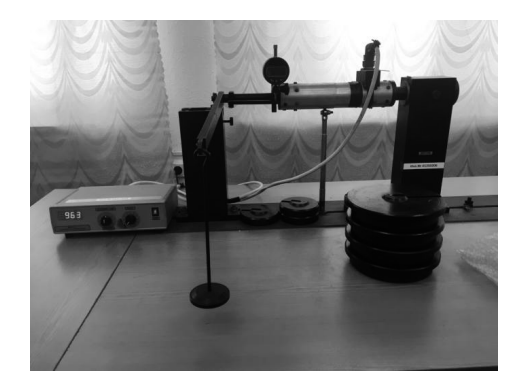

8.1. Установка для испытаний на кручение круглых стержней.

8.2. Установка для испытания на кручение тонкостенного стержня.

8.3. Установка для испытания стержня на изгиб.

8.4. Прибор для измерения деформаций типа АИД - 2М.

8.5. Индикаторы цифрового типа.

9. Краткие теоретические сведения и методические указания к выполнению лабораторной работы

9.1. При кручении тонкостенного стержня закрытого профиля максимальные касательные напряжения определяются расчетом по формуле:

$$
\tau_{max}=\frac{M_{\kappa}}{W_{\kappa}},
$$

где  $W_e = 2F^* \delta_{min}$  – момент сопротивления кручению;

 $F^*$  – плошаль ограничения средней линией контура:

 $\delta_{\min}$  – минимальная толшина контура (рис. 1):

М<sub>к</sub> - крутящий момент.

$$
W_{\kappa}=2F^*\delta=2\frac{\pi D^2}{4}\cdot\delta=\frac{\pi D^2}{2}\cdot\delta\,.
$$

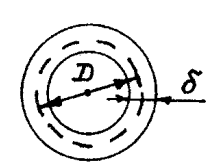

Рис.1. Вид поперечного сечения стержня

Элемент, вырезанный у поверхности стержня, находится в состоянии чистого сдвига. По граням элемента действуют только касательные напряжения.

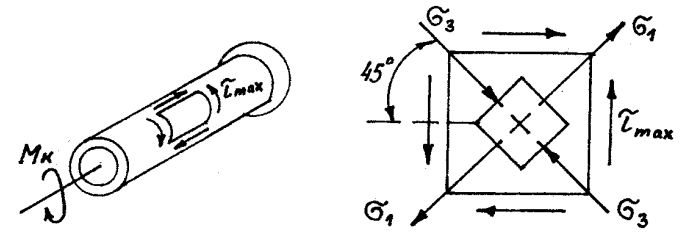

Рис. 2. Схематический вид образца и напряженного состояния в нем

В этом случае возникает плоское напряженное состояние, при котором главные напряжения определяются из зависимости (рис.2):

$$
\sigma_1 = |\sigma_3| = \tau_{\text{max}}.
$$

Максимальные касательные напряжения при кручении действуют по площадкам, на клоненным под углом  $45^0$  к оси стержня.

Для экспериментального определения величины касательных напряжений, которые численно равны главным напряжениям, следует измерять удлинения по направлениям, расположенным под углом 45° к оси стержня. Для измерения удлинения по этому направлению наклеивается датчик сопротивления.

Измерение деформаций производится с помощью приборов (тензометров), замеряющих расстояние между какими-либо точками образца до и после нагружения, т.е. основанных на механических принципах замера, методом муаровых полос, методом делительных сеток, методом голографической интерференции, поляризационно-оптическим методом, с помощью датчиков сопротивления (тензодатчиков) и т.д. Любой метод измерения деформаций должен обладать достаточной чувствительностью и точностью измерения, а приборы, реализующие этот метод, должны фиксировать деформации и воспроизводить информацию в таком виде, чтобы была обеспечена наглядность счета измеряемой величины и достаточная точность. Подчеркнем, что речь идет об измерении очень малых деформаций. Например, предел пропорциональности сплава АМГ-6 составляет 350 МПа, соответственно область упругих деформаций ограничена деформациями:

$$
\varepsilon_{\text{mq}} = \frac{\sigma_{\text{mq}}}{E} = \frac{350}{0.7 \cdot 10^5} = 5 \cdot 10^{-3}.
$$

При этом абсолютная деформация участка стержня длиной 10 мм составит  $5.10^{-2}$  мм. Таким образом, необходимо фиксировать изменения линейных размеров с точностью одной сотой миллиметра и менее.

Для замера деформаций в процессе эксплуатации машин и механизмов особенно удобны бесконтактные методы. Большинство бесконтактных методов измерения деформаций основываются на функциональной связи между деформациями и физическими параметрами (емкостью, индуктивностью, сопротивлением и т.п.) материала детали или другого элемента, связанного с деталью. Особенно широкое распространение в настоящее время получили методы, основанные на электрическом принципе, и, в частности, методы исследования деформаций с помощью датчиков сопротивления.

Прибор, измеряющий детали электрическим методом, включает воспринимающий элемент (датчик), усилитель и регистрирующий прибор.

Приспособление, преобразующее изменение расстояния между точками детали в изменение электрической величины, называется тензодатчиком или датчиком сопротивления, если контролируемым физическим параметром является сопротивление.

Датчик сопротивления (легкий, малогабаритный) можно устанавливать в труднодоступных местах, на движущихся деталях машин, кроме этого, появляется возможность одновременно регистрировать показания ряда датчиков в различных точках детали (например, при исследовании планера самолета) или на разных деталях.

Датчики сопротивления могут быть, ввиду почти полной безинерционности, использованы для измерения не только статических, но и динамических деформаций (при колебаниях, при распространении волн). Точность измерений с помощью датчиков сопротивления несколько уступает

точности механического тензометра с оптическим рычагом, но достаточна не только для технических, но и для научно-исследовательских целей.

9.1.1. Датчик сопротивления. Принцип работы

Как известно, сопротивление проволочки длиной  $\ell$  и площадью поперечного сечения F можно определить по формуле:

$$
R=\rho\frac{\ell}{F},
$$

где о - удельное сопротивление.

При растяжении проволочки ее сопротивление изменится на величину

$$
dR = \frac{\ell}{F} d\rho + \frac{\rho}{F} d\ell - \frac{\ell \rho dF}{F^2} \quad \text{with} \quad \frac{dR}{R} = \frac{d\ell}{\ell} - \frac{dF}{F} + \frac{d\rho}{\rho}.
$$

Учитывая, что в действительности имеют место конечные изменения параметров, а так же, что

$$
\frac{dF}{F} = 2\frac{dD}{D} \qquad \qquad H \qquad \qquad \frac{dD}{D} = -\mu \frac{\Delta \ell}{\ell},
$$

изменение электросопротивления может быть записано в виде:

$$
\frac{\Delta R}{R} = \frac{\Delta \rho}{\rho} + \frac{\Delta \ell}{\ell} \left( 1 + 2\mu \right) \ln \frac{\Delta R}{R} = \varepsilon \left( \frac{\Delta \rho}{\rho} \cdot \frac{1}{\varepsilon} + (1 + 2\mu) \right). \tag{2}
$$

Следовательно.

$$
\frac{\Delta R}{R} = \gamma_0 \cdot \varepsilon, \qquad (3)
$$

где  $\gamma_0 = \frac{\Delta \rho}{\rho} \cdot \frac{1}{\epsilon} + (1 + 2\mu) - \kappa$ оэффициент тензочувствительности проволоки.

При упругих деформациях є мало, поэтому в короткой проволочке (при малом R) мало изменение электрического сопротивления.

С целью увеличения сопротивления (следовательно, и  $\Delta$ R) датчик изготавливают из длинной проволочки, но укладывают ее в виде зигзагообразных петель, как показано на рис. 1.

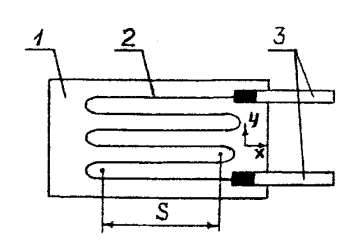

Рис.1. Схематический вид проволочного тензодатчика

На специальную бумагу 1 укладываются (и приклеиваются) петли проволочки 2, концы привариваются к выводным проводникам 3 существенно большего диаметра, длина петли определяет базу тензодатчика S. Изготавливаются латчики с базой 50, 30, 20, 15, 10, 5, 2,5 и менее миллиметров. Для измерения датчик наклеивается на деталь в том месте, где предполагается измерять деформацию, диаметр проволочки тензодатчиков обычно составляет 15-30 микрон. В уравнении (3) параметр  $\gamma_0$  зависит в определенных пределах изменения деформации в основном от физических свойств материала и колеблется в пределах 2-3,5. Например, для константана  $\gamma_0 \approx 2.0$ -2,1, нихрома  $\gamma_0 \approx 2.1$ -2,3, элинвара  $\gamma_0 \approx 3.2$ -3,5.

Отметим некоторые требования. предъявляемые техникой эксперимента к элементам датчика.

Материал проволочки латчика должен иметь:

1) возможно больший коэффициент тензочувствительности;

2) линейную характеристику по уравнению (2);

3) малый коэффициент термического удельного сопротивления для повышения чувствительности.

Эти требования оптимально выполняются для отмеченных выше сплавов.

Основание датчика 1 служит для механического крепления (приклеивания) проволочки к детали и для электрической изоляции. В качестве основания применяется специальная бумага (толщиной 0.05 мм). обладающая хорошей гибкостью, механической прочностью, хорошей склеиваемостью, стойкостью при нагревании, нечувствительностью к действию сырости.

Важным элементом в процессе изготовления датчика и его крепления к детали является клей, к которому также предъявляются особые требования: прочность, хорошая алгезия (сцепляемость) к материалу проволочки и детали, отсутствие ползучести и гистерезиса, эластичность в диапазоне

измеряемых деформаций, стойкость при нагревании, нечувствительность к воздействию сырости. В практике эксперимента нашли применение целлулоилный клей (целлулоид, растворенный в ацетоне) или полимеризующиеся клеи: карбинольный, бакелитовый, бакелитофенольный (БФ-2, БФ-4), кремненитроглифталевый (192-Т) и др. Основное внимание должно быть уделено технологии наклейки, ибо точность измерения тензодатчиками сопротивления в большей степени зависит от качества наклейки датчика на деталь. К примеру, тензодатчик, под которым после наклейки оказался толстый слой клея, допускает меньшую силу тока при измерениях и обнаруживает большую ползучесть.

Таким образом, качественно изготовленный и приклеенный датчик фиксирует деформацию детали, а по изменению сопротивления AR проволочки датчика определяют деформацию детали. Надо отметить, что петлеобразная укладка проволочки при изготовлении датчика сопротивления существенно изменяет чувствительность не только к продольным, но и к поперечным деформациям. Чувствительность к поперечным деформациям проявляется тем больше, чем относительная доля длины петель больше. Уравнение (3) для датчика можно записать в виде:

$$
\frac{\Delta R}{R} = \gamma \cdot \varepsilon_x + \delta \varepsilon_y,
$$

где  $\varepsilon_x$  и  $\varepsilon_y$  – деформации участка детали в направлении осей х и у;

у и  $\delta$  - коэффициенты чувствительности датчика в продольном (вдоль петли) и поперечном направлениях, определяемые путем тарировки.

9.1.2. Методика измерения деформаций.

Методика измерения в первую очередь действующих на деталь нагрузок. Рассмотрим особенности методики определения деформаций при статических или медленно меняющихся нагрузках.

Датчик, наклеенный на поверхность детали, включается  $\overline{B}$ измерительный прибор по мостовой схеме (сопротивление  $R_1$  на рис. 2).

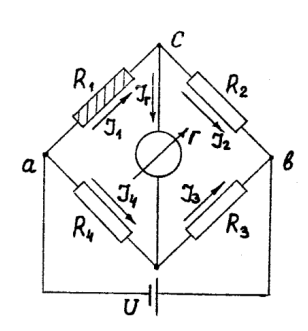

Рис.2. Схема прибора для измерения деформаций с помощью тезодатчика

В диагональ моста сd включается индикаторный прибор гальванометр Г, а к точкам моста а и b подается постоянное напряжение (питание моста) U*.*

В исходном ненагруженном состоянии сопротивления R<sub>2</sub>, R<sub>3</sub>, R<sub>4</sub> подбираются так, чтобы мост был сбалансирован и ток в гальванометре  $J_r= 0$ . В соответствии с характеристикой мостовой схемы это условие выполняется, если соблюдается следующее соотношение:

$$
\frac{\mathbf{R}_1}{\mathbf{R}_4} = \frac{\mathbf{R}_2}{\mathbf{R}_3} \tag{4}
$$

Обычно сопротивление моста подбирают так,

$$
R_1 = R_4 = R_g \quad u \qquad R_2 = R_3 = R \,, \tag{5}
$$

и тогда условие (4) выполняется.

Пренебрегая внутренним сопротивлением источника питания и гальванометра, из уравнений Кирхгофа для цепей мостовой схемы можно определить ток J<sub>г</sub>, проходящий через гальванометр при несбалансированном мосте:

$$
\mathbf{J}_{\mathrm{r}} = \mathbf{U} \frac{\mathbf{R}_{1} \mathbf{R}_{3} - \mathbf{R}_{2} \mathbf{R}_{4}}{\mathbf{R}_{2} \mathbf{R}_{3} \mathbf{R}_{4} + \mathbf{R}_{1} \mathbf{R}_{3} \mathbf{R}_{4} + \mathbf{R}_{1} \mathbf{R}_{2} \mathbf{R}_{4} + \mathbf{R}_{1} \mathbf{R}_{2} \mathbf{R}_{3}}.
$$

При деформации детали сопротивление датчика изменяется на величину  $\Delta R_g$  и станет равным:  $R_1 = R_g + \Delta R_g$ , и тогда с учетом (5) находим:

$$
\mathbf{J}_{\rm r} = \frac{\mathbf{U}}{2(\mathbf{R} + \mathbf{R}_{\rm g})} \cdot \frac{\Delta \mathbf{R}_{\rm g}}{\mathbf{R}_{\rm g}}.
$$

Из последней формулы следует, что ток, протекающий через гальванометр, пропорционален изменению сопротивления датчика и, следовательно, деформации.

Сопротивление датчика может меняться не только вследствие деформирования, но и при изменении температуры. Для исключения влияния температуры на показания прибора в плечо моста аd (см. рис. 2) включается точно такой же датчик  $R_4$ , что и рабочий. Его называют компенсационный и наклеивают на деформированную пластинку из того же материала, что и деталь. Эта пластинка и деталь должны находиться в одинаковых температурных условиях. Датчик  $R_4$  можно также разместить без приклейки на датчик  $R_1$ , закрыв его теплоизолирующим материалом. При изменении температуры изменение сопротивления датчиков  $R_1$  и  $R_4$  будет одинаковым и, следовательно, условие балансировки моста (4) нарушаться не будет.

Отметим также, что сопротивление тензодатчика при деформировании детали меняется мало. Например, для тензодатчика, имеющего  $R = 200$  Ом  $(S = 20 \text{ nm})$ , измеряющего величину деформации порядка  $5 \cdot 10^{-6}$ , изменение сопротивления составит всего  $AR = 0.002$  Ом. Соответственно мало изменяется и ток. Поэтому прибор, измеряющий деформацию электрическим методом, должен включать усилитель и иметь особую индикаторную аппаратуру. Напряжение разбаланса приходится увеличивать в десятки тысяч раз  $(10^5)$ .

Выше рассматривалась схема работы прибора, основанная на прямом измерении тока. Существенным недостатком такой схемы является погрешность, возникающая вследствие изменения напряжения питания.

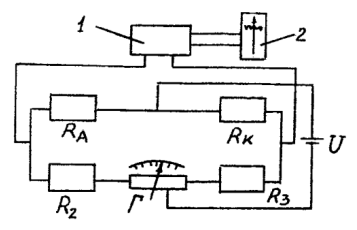

 Рис.3. Схема прибора для измерения деформаций с использованием "нулевого" метода отсчета

Чтобы избежать этих погрешностей, для измерения статических деформаций, используют более точный "нулевой" метод отсчета, схема которого представлена на рис. 3, где сопротивление  $R_A = R_K -$  сопротивления рабочего и компенсационного датчиков,  $R_2 = R_3$  составляют измерительный

мост с включенным в него регулировочным сопротивлением r. Сигнал, снимаемый с моста, через усилитель 1 подается на индикатор нуля 2.

При разбалансе моста вследствие изменения сопротивления  $\Delta R_A$  от механической деформации детали мост снова уравновешивается с помощью переменного сопротивления r так, чтобы стрелка прибора 2 устанавливалась на нуль, а по шкале реохорды сопротивления r производят отсчет  $n_1$  до деформации и n<sub>2</sub> после деформации. Разность отсчетов  $\Delta n = n_2 - n_1$  в определенном масштабе соответствует деформации детали  $\varepsilon_{\varphi}$ , на которой наклеен рабочий датчик,

$$
\varepsilon_{\rm g} = \frac{\Delta n}{\rm K} = \mathbf{c} \cdot \Delta n \,,\tag{6}
$$

где К – коэффициент усиления принятой системы измерения (усилителя).

Цену деления c (6) регистрирующего прибора определяют следующим образом. Из датчиков данной серии (обычно 100 штук) произвольно выбирают 3-5 штук и проводят тарировку. С этой целью контрольные датчики наклеивают на пластину или балочку равного сопротивления. Там же устанавливают рычажный тензометр, показания которого считают истинным. Прикладывая нагрузку, фиксируют показания тензометра Am и тензодатчика  $\Delta$ п. Вычисляя деформации по показаниям тензометра, в соответствии с (6) имеем:

$$
\epsilon = \frac{\Delta m}{K_T \cdot S} = c \cdot \Delta n \, . \qquad \text{Orkyga} \qquad c = \frac{\Delta m}{\Delta n \cdot K_T \cdot S} \, ,
$$

где  $K<sub>r</sub>$  и S – коэффициент увеличения и база механического тензометра.

Электронный измеритель деформации АИД-2М с автоматической балансировкой.

Автоматический измеритель деформации АИД-2М предназначен для измерения статических и медленно меняющихся деформаций в одной или многих точках с помощью тензодатчиков активного сопротивления.

Для измерения деформаций в большом числе точек прибор используется с коммутирующими устройствами.

Укажем основные технические данные прибора АИД-2М.

- 1. Электрическая схема прибора
- 2. Электрическая схема прибора рассчитана на применение проволочных датчиков сопротивления от 50 до 400 Ом и тензочувствительностью от 1,8 до 2,25.
- 3. Прибор можно применять для измерения относительных деформаций до  $10 \cdot 10^{-2}$  относительных единиц.
- 4. Цена деления прибора равна  $1 \cdot 10^{-5}$  (при установке регулятора масштаба прибора в соответствии с чувствительностью применяемых датчиков и их сопротивлением).
- 5. Порог чувствительности прибора не более  $0.2 \cdot 10^{-5}$  относительных единиц.
- 6. Время прохождения стрелкой всей шкалы 5 с.

Измеритель деформаций АИД-2М представляет собой электронный автоматический уравновешенный мост с питанием измерительной схемы переменным током 50 Гц и напряжением  $U = 2B$ .

В основу работы автоматического уравновешенного моста положен нулевой метод измерения сопротивления тензодатчиков, обеспечивающий высокую точность показаний прибора.

Анализ напряженного и деформированного состояний с помощью датчиков сопротивления.

Для однородного изотропного материала напряженное и деформированное состояния в точке полностью определяются заданием соответственно трех главных напряжений и положения главных площадок в выбранной системе координат и трех главных деформаций. Причем положения главных осей напряженного и деформированного состояний совпадают.

Датчики сопротивления позволяют определять деформации на поверхности деталей, где, как правило, реализуются линейное или плоское напряженные состояния.

Если направления главных напряжений, а следовательно, и главных деформаций известно (простое растяжение стержня, стенка тонкостенного цилиндра при его нагружении внутренним давлением), то, располагая тензодатчики так, чтобы направление их базы совпадало с направлением главных напряжений, можно по показаниям прибора баз дополнительных вычислений определить главные деформации  $\varepsilon_1$  и  $\varepsilon_2$ , а затем и главные напряжения. По закону Гука для плоского напряженного состояния имеем:

$$
\varepsilon_1 = \frac{1}{E}(\sigma_1 - \mu \sigma_2); \qquad \varepsilon_2 = \frac{1}{E}(\sigma_2 - \mu \sigma_1). \tag{7}
$$

Откуда

$$
\sigma_1 = \frac{E}{1-\mu^2} (\varepsilon_1 + \mu \varepsilon_2); \qquad \sigma_2 = \frac{E}{1-\mu^2} (\varepsilon_2 + \mu \varepsilon_1),
$$

где  $\sigma_1$  и  $\sigma_2$  - главные напряжения.

При линейном напряженном состоянии:  $\sigma_1 = \varepsilon_1 \cdot E$ .

Если же направления главных напряжений и главных деформаций неизвестно, то для определения трех неизвестных (двух главных деформаций и угла, определяющего положение осей в выбранной системе координат) необходимо иметь три уравнения. Покажем, что зная деформации, замеренные в окрестности рассматриваемой точки в трех направлениях, можно определить искомые неизвестные.

Рассмотрим плоское напряженное состояние. Нормальное напряжение, действующее по площадке, нормаль к которой составляет угол α с направлением наибольшего главного напряжения  $\sigma_1$  (рис. 4), определяется по формуле:

$$
\sigma_{\alpha} = \sigma_1 \cdot \cos^2 \alpha + \sigma_2 \cdot \sin^2 \alpha \tag{8}
$$

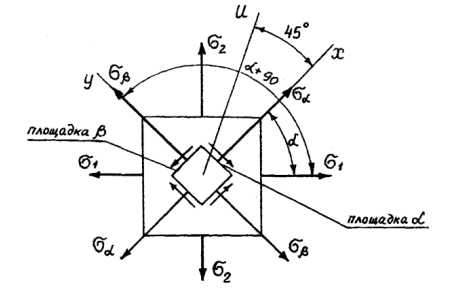

Рис. 4. Схема плоского напряженного состояния

Линейная деформация  $\, {\bf B}$ направлении действия нормального напряжения  $\sigma_{\alpha}$  на основании принципа независимости действия сил и формулы (8) будет равна:

$$
\varepsilon_{\alpha} = \varepsilon_{\sigma_{\alpha}} + \varepsilon_{\sigma_{\beta}} = \frac{\sigma_{\alpha}}{E} - \mu \frac{\sigma_{\beta}}{E} = \frac{1}{E} \left( \sigma_1 \cos^2 \alpha + \sigma_2 \sin^2 \alpha \right) - \frac{\mu}{E} \left( \sigma_1 \sin^2 \alpha + \sigma_2 \cos^2 \alpha \right) =
$$

$$
= \frac{1}{E} (\sigma_1 - \mu \sigma_2) \cos^2 \alpha + \frac{1}{E} (\sigma_2 - \mu \sigma_1) \sin^2 \alpha = \varepsilon_1 \cos^2 \alpha + \varepsilon_2 \sin^2 \alpha.
$$

Выпишем окончательный результат:

$$
\varepsilon_{\alpha} = \varepsilon_1 \cdot \cos^2 \alpha + \varepsilon_2 \cdot \sin^2 \alpha. \tag{9}
$$

Предположим, что замеры деформации с помощью тензодатчиков проводились в направлении осей х, и и у (см. рис. 4). Тогда по формуле (9) имеем:

$$
\varepsilon_{x} = \varepsilon_{1} \cdot \cos^{2} \alpha + \varepsilon_{2} \cdot \sin^{2} \alpha ;
$$
  
\n
$$
\varepsilon_{u} = \varepsilon_{1} \cdot \cos^{2} (\alpha + 45^{0}) + \varepsilon_{2} \cdot \sin^{2} (\alpha + 45^{0}) ;
$$
  
\n
$$
\varepsilon_{y} = \varepsilon_{1} \cdot \cos^{2} (\alpha + 90^{0}) + \varepsilon_{2} \cdot \sin^{2} (\alpha + 90^{0}) .
$$

полученную систему уравнений относительно главных Решая деформаций и угла α, найдем:

$$
\varepsilon_{1,2} = \frac{\varepsilon_x + \varepsilon_y}{2} \pm \frac{1}{2} \sqrt{(\varepsilon_x - \varepsilon_y)^2 + (\varepsilon_x - 2\varepsilon_u + \varepsilon_y)^2} ;
$$
  
\n
$$
\text{tg2}\alpha = \frac{\varepsilon_x - 2\varepsilon_u + \varepsilon_y}{\varepsilon_x - \varepsilon_y}.
$$
\n(10)

Главные напряжения определяют по формулам (7).

Зная главные напряжения, нормальные напряжения на произвольной площадке можно определить по формуле (8).

Рассмотрим определение касательных напряжений на произвольной площадке. Положение главных площадок через напряжения на произвольных плошалках определяют по формуле:

$$
tg2\alpha=\frac{-2\tau_{xy}}{\sigma_x-\sigma_y},
$$

гле  $\alpha$  – угол между нормалью к плошалке, по которой действует наибольшее нормальное напряжение  $\sigma_{x}$ , и нормалью к площадке, по которой действует наибольшее главное напряжение. Отсюда

$$
\tau_{xy} = -\frac{1}{2} (\sigma_x - \sigma_y) \cdot \text{tg2}\alpha \,. \tag{11}
$$

По закону Гука для плоского напряженного состояния в произвольных осях имеем:

$$
\epsilon_x = \frac{1}{E} \big( \sigma_x - \mu \sigma_y \big); \qquad \qquad \epsilon_2 = \frac{1}{E} \big( \sigma_y - \mu \sigma_x \big).
$$

Отсюда

$$
\sigma_x = \frac{E}{1 - \mu^2} \left( \varepsilon_x + \mu \varepsilon_y \right); \qquad \sigma_y = \frac{E}{1 - \mu^2} \left( \varepsilon_y + \mu \varepsilon_x \right). \tag{12}
$$

Учитывая (10), получаем:

$$
\sigma_x - \sigma_y = \frac{E}{1 + \mu} \left( \varepsilon_x - \varepsilon_y \right). \tag{13}
$$

Подставляя в (11) формулы (13) и (10), находим:

$$
\tau_{xy} = \frac{E}{1 + \mu} \left( \varepsilon_{u} - \frac{\varepsilon_{x} + \varepsilon_{y}}{2} \right).
$$
 (14)

Опыт по определению главных деформаций и главных напряжений осуществляется с помощью трех тензодатчиков, образующих так называемую розетку датчиков. Применяются, в основном, розетки двух типов: прямоугольная, у которой два датчика расположены под прямым углом друг к другу, а третий – вдоль биссектрисы прямого угла, т.е. под углом  $45^{\circ}$  к направлениям первых двух датчиков, и равноугольная, у которой датчики располагаются вдоль осей, составляющих между собой угол  $120^0$ .

Розетку датчиков наклеивают на поверхности детали в исследуемой зоне и ориентируют ее определенным образом относительно основных геометрических осей конструктивного элемента. Для поверхностей конструктивных элементов, имеющих в исследуемой зоне плавные очертания с большими радиусами кривизны в двух направлениях, можно использовать датчики с большими базами S = 5, 10 и даже 20 мм, так как градиент главных напряжений в этой зоне незначителен. В зонах с резким изменением геометрии используют малобазные константановые, фольговые датчики (тензорезисторы) с базой 1-2 мм, имеющие линейную характеристику до деформаций порядка 10 %, или многоэлементные цепочки, состоящие из близкорасположенных миниатюрных тензорезисторов с базой 0,5-1,0 мм.

Относительная деформация в направлении действия  $\sigma_1$  определяется по обобщенному закону Гука.

$$
\varepsilon_1 = \frac{1}{E} (\sigma_1 - \mu \sigma_3),
$$

TAK KAK  $\sigma_1 = \tau_{\text{max}}$ ;  $\sigma_3 = -\tau_{\text{max}}$ , TO  $\varepsilon_1 = \frac{1}{E} (\tau_{\text{max}} - \mu(-\tau_{\text{max}})) = \frac{1 + \mu}{E} \tau_{\text{max}}$ E  $\varepsilon_1 = \frac{1}{\pi} (\tau_{\text{max}} - \mu(-\tau_{\text{max}})) = \frac{1+\mu}{\pi} \tau_{\text{max}}$ откуда  $\tau_{\text{max}} = \frac{E}{1 + \mu} \varepsilon_1$  $\tau_{\text{max}} = \frac{E}{1 + \mu} \varepsilon_1,$ 

где E – модуль упругости;

– коэффициент Пуассона.

Относительная деформация  $\varepsilon_1$  замеряется датчиком сопротивления на экспериментальной установке и вычисляется по зависимости (рис. 3):

$$
\epsilon_1 = K \cdot \Delta n \; ,
$$

где K – постоянная прибора АИД — 2М;

n – показания прибора (см. лаб. работа № 2).

Таким образом, величина т<sub>тах</sub> по результатам эксперимента может быть определена по формуле:

$$
\tau_{\text{max}} = \frac{E}{1 + \mu} \cdot K \cdot \Delta n \,.
$$

Экспериментальная проверка закона Гука и определение модуля сдвига проводится при испытании стержня с круглым поперечным сечением.

При кручении стержня, как указывалось выше, элемент, выделенный на поверхности стержня, находится в условиях чистого сдвига, для которого закон Гука имеет вид:

$$
\tau = G \cdot \gamma \,,
$$

где G – модуль сдвига, который является упругой константой материала;

– угол сдвига или относительная деформация сдвига.

Как следует из теории кручения цилиндрического стержня, зависимость между угловой деформацией и крутящим моментом в пределах пропорциональности имеет вид:

$$
\varphi = \frac{M_{\kappa} \ell}{G J_{\kappa}},
$$

где – угол закручивания стержня

М<sub>к</sub> – крутящий момент;

ℓ – длина стержня;

G - модуль сдвига;

 $J_{k}$  – момент инерции поперечного сечения стержня при кручении.

Следовательно, зная величину крутящего момента и измеряя величину угла закручивания, можно определить модуль сдвига.

$$
G=\frac{M_{\kappa}\ell}{J_{\kappa}\phi}\,.
$$

Модуль сдвига, определенный экспериментально, не должен существенно отличаться от значения найденного по формуле:

$$
G = \frac{E}{2(1+\mu)}.
$$

При испытании стержень нагружается таким образом, что крутящий момент возрастает на одну и ту же величину  $\Delta M_{\kappa}$ .

Зная приращение крутящего момента  $\Delta M_{\kappa}$  и среднее значение угловой деформации  $\Delta\phi_{\rm cp}$ , определяют модуль сдвига.

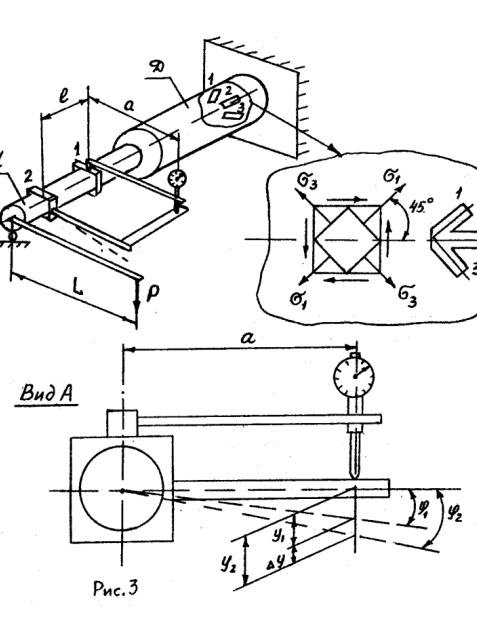

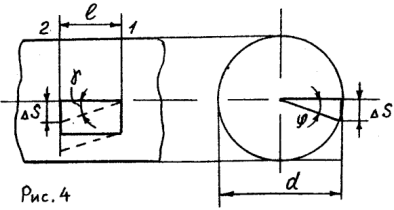

На рис. 3 схематически представлена установка для испытания образца на кручение. На консольной части образца диаметром d закреплены две струбцины 1 и 2 длиной *a*. При нагружении образца крутящим моментом  $M_{\kappa} = P \cdot L$ сечения, где закреплены струбцины, поворачиваются соответственно на углы  $\varphi_1$  и  $\varphi_2$ . Индикатор, закрепленный на струбцине 1 измеряет линейное перемещение  $\Delta y$ , зависящее от разности углов поворота сечений 1 и 2. При малых углах поворота сечений связь между линейными перемещениями и углами поворота сечений имеет вид (см. рис. 3):

$$
\varphi_1 = y_1/a \; ; \qquad \qquad \varphi_2 = y_2/a \; .
$$

Относительный угол закручивания участка стержня длиной ℓ определим по формуле:

$$
\varphi = \varphi_1 - \varphi_2 = \Delta y/a.
$$

32

Замеряя  $\Delta$ у при соответствующих значениях  $M_{\kappa}$  и вычисляя  $\varphi$ , можно построить график зависимости  $M<sub>k</sub> = f(\phi)$ . При справедливости закона Гука экспериментальные точки должны располагаться на прямой.

Экспериментально установить зависимость между касательными напряжениями и углом сдвига можно следующим образом. Угол сдвига для точек, расположенных на поверхности образца, равен (см. рис. 4):

$$
\gamma = \frac{\Delta S}{\ell} = \frac{\varphi \cdot d}{2\ell} = \frac{\Delta y \cdot d}{a \cdot 2\ell}.
$$

Касательные напряжения в этих точках определим по формуле:

$$
\tau_{\max} = \frac{M_{\kappa}}{W_{\kappa}}.
$$

По полученным данным можно построить зависимость

$$
\tau_{\max} = f(\gamma).
$$

Нормальные напряжения при прямом поперечном изгибе относительно оси х определяются по формуле:

$$
\sigma = \frac{M}{J_x} \cdot y \; ,
$$

где M – изгибающий момент в поперечном сечении;

 $J_{x}$  – осевой момент инерции поперечного сечения;

у – расстояние точки от нейтральной линии.

Максимальные нормальные напряжения определяются по формуле:

$$
\sigma_{max} = \frac{M}{W_x},
$$

где  $W_x$  – осевой момент сопротивления.

## **ЛАБОРАТОРНАЯ РАБОТА № 3**

## **ИССЛЕДОВАНИЕ НАПРЯЖЕННО-ДЕФОРМИРОВАННОГО**

#### **СОСТОЯНИЯ БАЛКИ ПРИ ПРЯМОМ ПОПЕРЕЧНОМ ИЗГИБЕ.**

#### **1. Цель работы**

Экспериментальное подтверждение аналитических методов вычисления напряжений и деформаций при прямом поперечном изгибе балки постоянного поперечного сечения.

#### **2. Подготовка к работе**

При подготовке к лабораторной работе необходимо:

– проработать рекомендованную литературу и методические указания к лабораторной работе;

 – проконтролировать готовность к выполнению лабораторной работы, отвечая на контрольные вопросы.

#### **3. Литература**

4. Феодосьев В.И. Сопротивление материалов. – М.: Издательство МГТУ им. Н.Э. Баумана, 2004. (Гл. 2 § 2.1, 2.2. Гл. 4 § 4.1, 4.2, 4.6 или соответствующие разделы в последующих изданиях).

#### **4. Контрольные вопросы для проверки готовности к выполнению лабораторной работы**

4.1. Как выражается закон Гука при кручении?

4.2. какой зависимостью связаны между собой Е, G,  $\mu$ ?

 4.3. Как определить величину касательных напряжений и угла закручивания при кручении стержня с круглым поперечным сечением?

 4.4. Как определяются величины касательных напряжений и угла закручивания при кручении тонкостенных стержней закрытого профиля?

4.5. Какое напряженное состояние возникает при кручении и как определить величину главных напряжений?

 4.6. Как определяются нормальные напряжения в произвольной точке сечения при изгибе?

4.7. Как определяются перемещения при изгибе?

 4.8. Как вычисляются геометрические характеристики простейших сечений при изгибе и кручении?

#### **5. Порядок выполнения работы**

5.1. Получить данные об испытываемых образцах и занести их в лабораторную тетрадь.

5.2. Определить режим испытания: начальную нагрузку, ступени нагружения, максимальную нагрузку.

5.3. Провести испытания, произвести необходимые замеры.

 5.4. Обработать результаты испытания, построить необходимые графики, эпюры распределения напряжений.

5.5. Оформить отчет о лабораторной работе.

#### **6. Оформление отчета**

Отчет о выполненной работе оформляется в тетради для лабораторных работ и должен содержать:

6.1. Схему испытательных установок для проведения испытаний на кручение и изгиб.

 6.2. Схему расположения датчиков и результаты тензометрирования с целью определения напряжений.

6.3. Результаты замера перемещений при нагружении и изгибе.

 6.4. Основные расчетные формулы и результаты вычислений с целью определения напряжений и перемещений при изгибе и кручении.

## **7. Контрольные вопросы для проверки готовности к защите лабораторной работы**

Изложите порядок определения величины касательных напряжений при кручении с помощью датчиков сопротивления.

 7.2. Изложите порядок определения величины угла закручивания при кручении круглого стержня с помощью индикаторов.

7.3. Изложите методику экспериментального определения модуля сдвига.

7.4. Изложите порядок определения нормальных напряжений при изгибе.

7.5. Назовите приборы, использованные в опыте, их назначение, принцип действия и основные характеристики.

7.6. Дайте объяснения расхождению результатов расчета и эксперимента.

В данной лабораторной работе исследуется плоский поперечный изгиб балки под действием заданной внешней нагрузки.

Изгибом называется вид деформации, связанный с искривлением оси бруса. Прямой брус называется балкой.

Изгибающий момент и поперечная сила определяются методом сечений. В произвольном поперечном сечении бруса величина Q численно равна алгебраической сумме проекций на вертикальную ось всех внешних (активных и реактивных) сил, приложенных к отсеченной части; изгибающий момент М<sup>и</sup> в произвольном поперечном сечении бруса численно равен алгебраической сумме моментов всех внешних сил, расположенных по одну сторону от сечения. Если поперечная нагрузка действует так, что ее плоскость совпадает с плоскостью, содержащей одну из лавных центральных осей инерции сечений, то изгиб называется прямым.

Для изгиба характерны два вида перемещения:

искривление продольной оси бруса Ох, соответствующее перемещениям точек оси бруса в направлении Оу;

поворот в пространстве одного поперечного сечения относительно другого, т.е. поворот сечения относительно оси z в плоскости хОу.

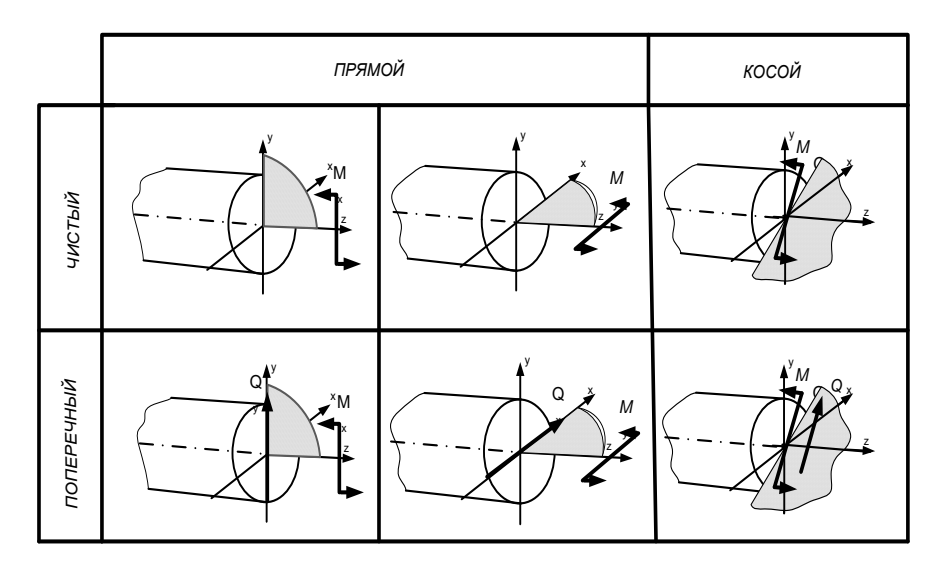

Продольная сила численно равна сумме проекций на ось Oz всех внешних сил, действующих на отсеченную часть бруса.

Поперечная сила численно равна сумме проекций на ось Oy всех внешних сил, действующих на отсеченную часть балки.

Изгибающий момент численно равнее сумме моментов всех внешних сил, действующих на отсеченную часть балки относительно оси Ox.

Эпюра изгибающих моментов строится на сжатом волокне – положительный.

Правила знаков при изгибе:

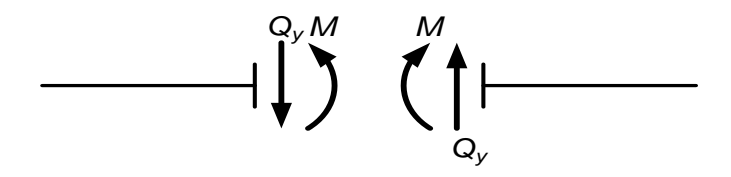

При чистом изгибе в поперечных сечениях балки возникают только нормальные напряжения. Соответствующие внутренние силы приводятся к изгибающему моменту. При поперечном изгибе в сечении балки возникает не только изгибающий момент, но и поперечная сила Q. Эта сила является равнодействующей силой элементарных распределенных сил, лежащих в плоскости сечения. В этом случае в поперечных сечениях возникают не только нормальные, но и касательные напряжения. При касательных напряжениях появляются угловые деформации при которых любая выбранная элементарная площадка на площади поперечного сечения получает дополнительные угловые смещения за счет сдвига, из чего следует, что при поперечном изгибе поперечные сечения не остаются плоскими, но, при расчете нормальных напряжений, ими можно пренебречь. Если поперечная сила Q не меняется по длине стержня ее можно рассчитывать также как при чистом изгибе, так как  $Q =$  const, искривление всех сечений происходит одинаково. При взаимном повороте двух смежных сечений удлинение продольного волокна будет одним и тем же.

При поперечной силе, которая изменяется по оси стержня, использование формул для чистого изгиба будет давать погрешность.

При поперечном изгибе в продольных сечениях бруса возникают нормальные напряжения малой величины при переменной поперечной силе .

При чистом изгибе положительный знак изгибающего момента Мх ( продольная сила и изгибающий момент Му отсутствуют) будет учитываться на сжатых волокнах, отрицательный – на растянутых. Слой волокон, не деформирующийся при нагружении – нейтральный слой.

Главной плоскостью поперечного сечения балки называется плоскость образованная осью стержня и одной из главных центральных осей ее поперечного сечения.

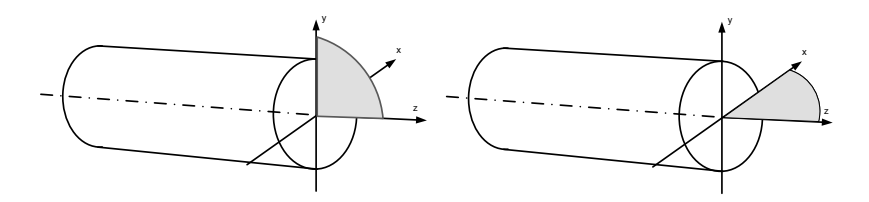

Рис 1

Если плоскость действия момента совпадает с осью уz, то вектор момента направлен вдоль оси х, если плоскость действия момента совпадает с осью хz, то вектор момента направлен вдоль оси у. (рис 1)

Нулевое значение центробежного момента инерции сечения Jху определяет оси х и у как главные центральные, что позволяет говорить о том, что балка деформируется в главной плоскости (такой изгиб называется прямым). Значение изгибающего момента в сечении :

$$
Mx = -\int_{(A)} \sigma y dA = \frac{E}{p} \int_{(A)} y^2 dA = \frac{E}{p} Jx \text{ with } \frac{1}{p} = \frac{Mx}{EJ_x}
$$

Величина EJx называется жесткостью балки при изгибе и характеризует способность данной балки сопротивляться изгибу.

Формула для подсчета нормальных напряжений  $\sigma = -\frac{M_x}{I}$ J:

В формуле знак минус обычно опускается (это связано с выбранным направлением осей координат и знака изгибающего момента.

$$
\sigma = \frac{M_{x}y}{J_{x}}
$$

Максимальное напряжение в произвольной точке сечения

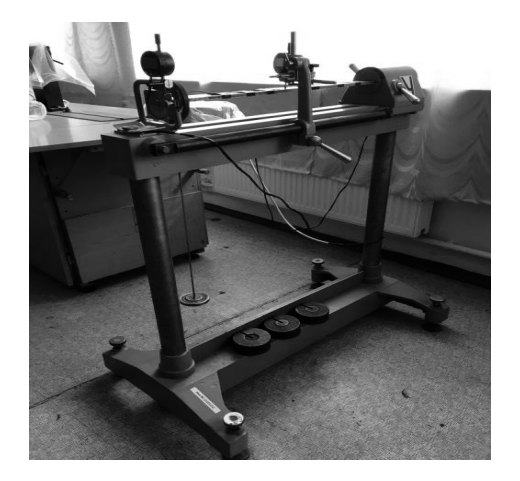

Перемещения при прямом поперечном изгибе могут быть определены ОЛНИМ И3 способов определения перемещений (интегрирование дифференциального уравнения упругой линии, интеграл Мора). При изгибе в каждом сечении возникают внутренние нормальные и касательные напряжения. Нормальные напряжения при изгибе в произвольной точке поперечного сечения.

$$
\sigma = \frac{M_x}{J_x} y
$$

 $M_z$  - изгибающий момент в сечении:

 $J_z$  - момент инерции поперечного сечения относительно оси z;

 $v$  - координата точки, в которой определяется напряжение, расстояние от нейтральной линии сечения до рассматриваемой точки.

Касательные напряжения, возникающие в сечениях при изгибе на порядок меньше нормальных, поэтому при расчетах на прочность ими обычно пренебрегают.

Наибольшие напряжения возникают в наиболее удаленных от оси изгиба z точках сечения. Для симметричных относительно оси z сечений

$$
\sigma = \frac{M}{W} ;
$$

 $W = \frac{J}{\left(\frac{h}{a}\right)}$ - осевой момент сопротивления относительно оси z; h – высота

сечения

Принимаем, что касательные напряжения при поперечном изгибе распределены по ширине сечения b равномерно. В этом случае можно воспользоваться формулой Журавского:

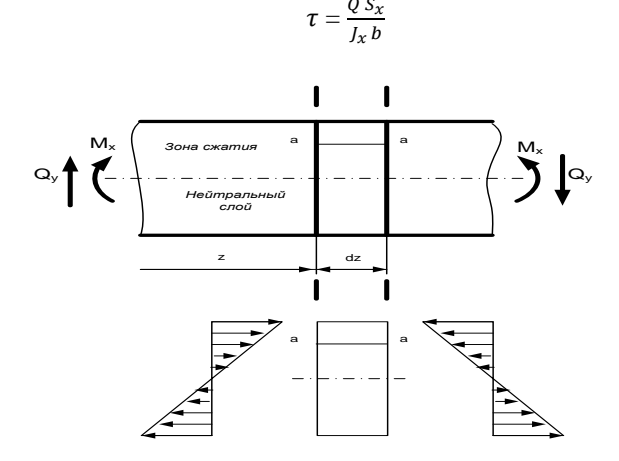

Максимальные касательные напряжения расположены в средней части высоты сечения. В связи с малостью величины  $\tau_{max} = 3P/2$  расчет на прочность производится только по нормальным напряжениям.

Для прямоугольного сечения с размерами b и h.

$$
J = bh^3/12
$$
;  $y_{max} = h/2$ ;  $W = bh^2/6$ ;

Экспериментально напряжения и перемещения определяются при нагружении консольно закрепленного стержня прямоугольного сечения (рис  $3,4$ ).

Под перемещением балки принимается прогиб или угол поворота ее оси.

Определение перемещений расчетом:

$$
f_x = \frac{\Delta P_x \cdot \ell_0^3}{3E J_y}
$$
;  $f_y = \frac{\Delta P_y \cdot \ell_0^3}{3E J_x}$ ;  $f = \sqrt{f_B^2 + f_T^2}$ .

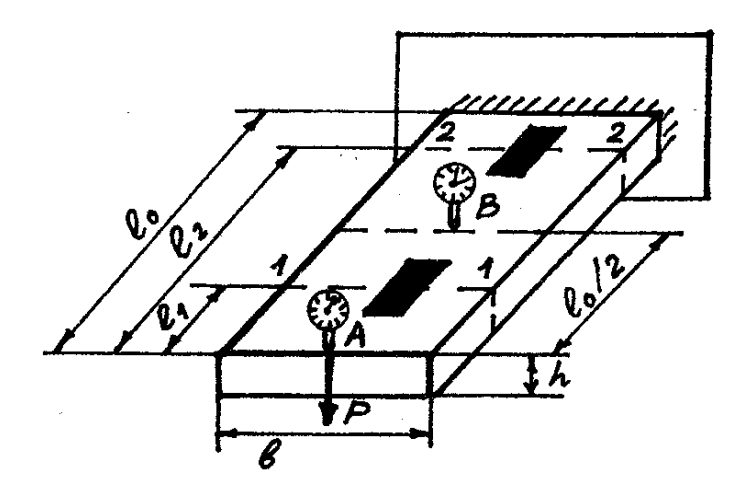

Рис 4 Схема консольно закрепленного стержня

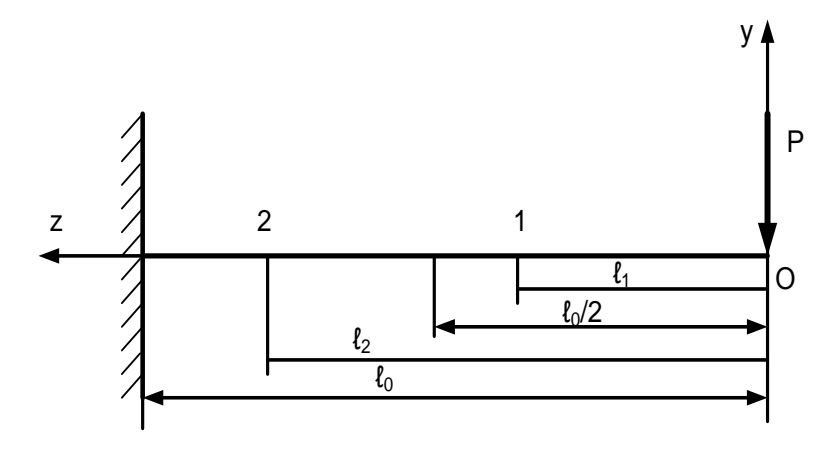

Рис 5 Расчетная схема консольно закрепленной балки.

Определение прогибов в точках А и В.

$$
y_{A} = \frac{1}{3} \cdot \frac{Pl^{2}}{E J_{oc}}; \qquad y_{B} = \frac{5}{48} \cdot \frac{Pl^{2}}{E J_{oc}};
$$

Нормальные напряжения определяются в двух сечениях (1**-**1 и 2**-**2), находящихся на расстояниях  $\ell_1$  и  $\ell_2$  от конца стержня. В этих сечениях на поверхности образца наклеены тензодатчики. (рис 2)

Перед испытанием для выбора зазоров дается нагрузка  $P_0$  (1-2 кг). В дальнейшем нагрузка увеличивается равными ступенями  $\Delta P$ .

Напряжения по результатам испытаний определяются при нагрузке, равной  $\Delta P$  по формуле:  $\sigma = K \cdot \Delta n \cdot E$ ,

где К – постоянная прибора;

 $\Delta$ n – приращение показаний прибора;

Е – модуль упругости.

Полученные значения напряжений сравнивают с напряжениями, рассчитанными по теоретической зависимости.

По результатам сравнения напряжений можно установить достоверность гипотез, принятых в теории изгиба.

Экспериментально перемещения определяются с помощью индикаторов, установленных в сечениях А и В. Сравнение экспериментальных и теоретических значений прогибов позволяет установить достоверность теоретических способов определения перемещений при изгибе.

## **ЛАБОРАТОРНАЯ РАБОТА № 4**

## **ОСНОВЫ ПРОЕКТИРОВАНИЯ ДЕТАЛЕЙ И УЗЛОВ МЕХАНИЗМОВ**

## **ГЕОМЕТРИЧЕСКИЙ РАСЧЕТ ЗУБЧАТЫХ И ЧЕРВЯЧНЫХ ПЕРЕДАЧ**

## **1. Цель работы**

Вычисление характерных геометрических размеров и выполнение эскиза.

#### **2. Подготовка к работе**

При подготовке к лабораторной работе необходимо:

– проработать рекомендованную литературу и методические указания к лабораторной работе;

 – проконтролировать готовность к выполнению лабораторной работы, отвечая на контрольные вопросы.

#### **3. Литература**

4. Джамай В. В. И др. Прикладная механика. – М.: Издательство ООО «Дрофа», 2004. (Гл. 5,6 или соответствующие разделы в последующих изданиях).

#### **4. Контрольные вопросы для проверки готовности к выполнению лабораторной работы**

- 1. 4.1. Объясните, что называется деталью и сборочной единицей.
- 2. Как классифицируются зубчатые передачи.
- 3. Какими свойствами обладает эвольвента окружности?.
- 4. Какие силы возникают в зацеплениях зубчатых колес?
- 5. Что такое передаточное отношение зубчатой передачи.?
- 6. Какие конструкционные материалы применяются доля изготовления деталей зубчатых передач, валов?
- 7. Как классифицируются подшипники качения?
- 8. Каким образом производится подбор подшипников качения?
- 9. Дайте определение статической, динамической грузоподъемности, эквивалентной нагрузки.
- 10.Объясните почему валы часто проверяют на прочность? В чем суть проектного расчета валов?

## **5. Порядок выполнения работы**

5.1. Получить данные об зубчатой паре.

5.2. Произвести расчет геометрических величин для данного зубчатого зацепления.

#### Механические передачи и их элементы

Механическими передачами называются механизмы, передающие энергию от двигателя к исполнительному органу машины с преобразованием скоростей, сил и моментов, характера и закона движения. Они предназначены для согласования вида, параметров движения, скоростей и вращающих моментов стандартных двигателей и рабочего механизма. Звено, передающее движение от вала двигателя, называется ведущим, затем следуют промежуточное и ведомое звенья.

Зубчатые передачи используют для передачи вращательного движения от одного вала к другому. Передача движения осуществляется с помощью зубчатых колес и реек. Меньшее по диаметру зубчатое колесо называется шестерней. Зуб колеса является основным его элементом.

Профиль зуба – линия, в которую проецируется боковая поверхность зуба, представляет собой эвольвенту.

Делительная окружность зубчатого колеса делит зуб по высоте на две неравные части: ножку зуба и головку зуба.

Шагом зубчатого колеса является расстояние между двумя одинаковыми точками двух соседних зубов, измеренных по делительной окружности.

Модулем зацепления называется отношение шага зацепления к числу . Это основной расчетный параметр зубчатого колеса. Также модуль можно определить как часть диаметра делительной окружности, приходящейся на один зуб.

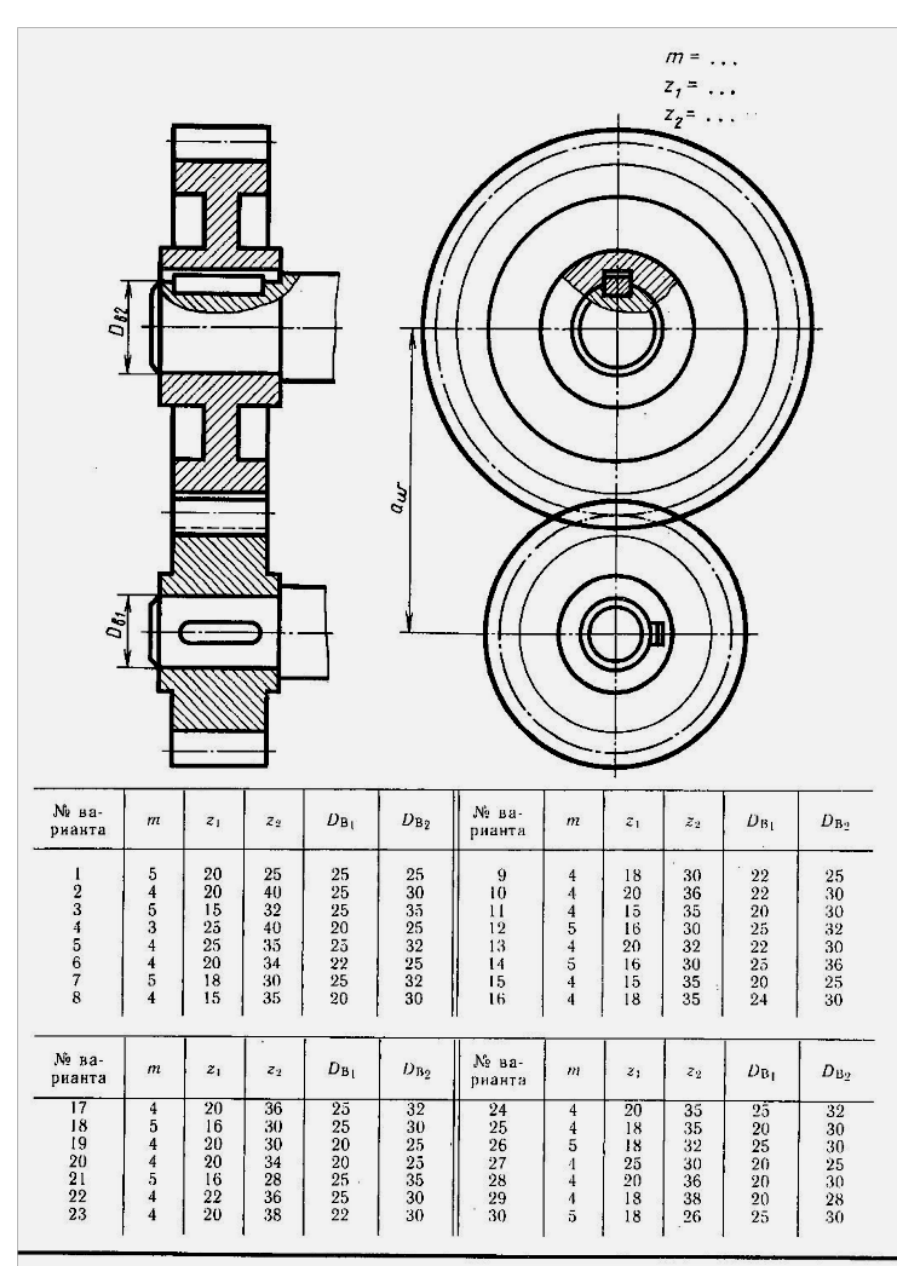

Соотношение размеров элементов цилиндрической зубчатой передачи в зависимости от модуля m, чисел зубьев шестерни  $z_1$  и колеса  $z_2$  и диаметров валов шестерни  $D_{s1}$  и колеса  $D_{s2}$ 

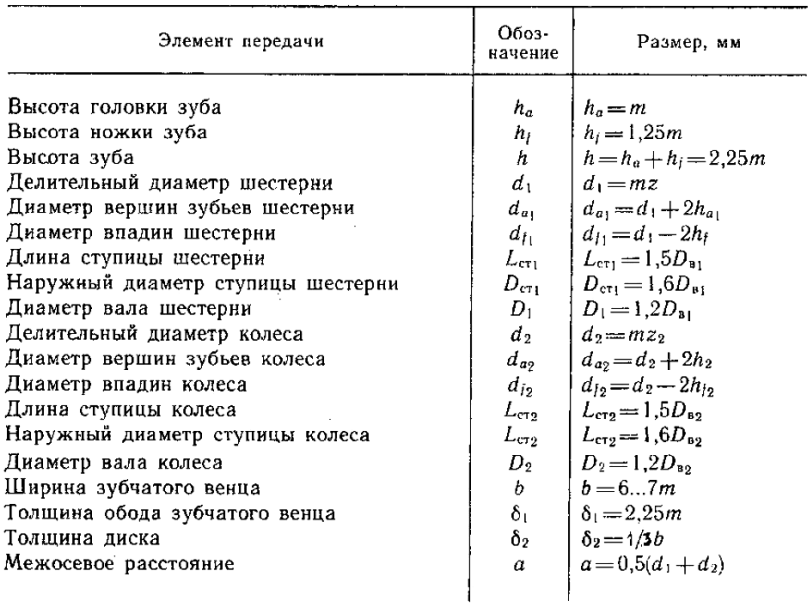

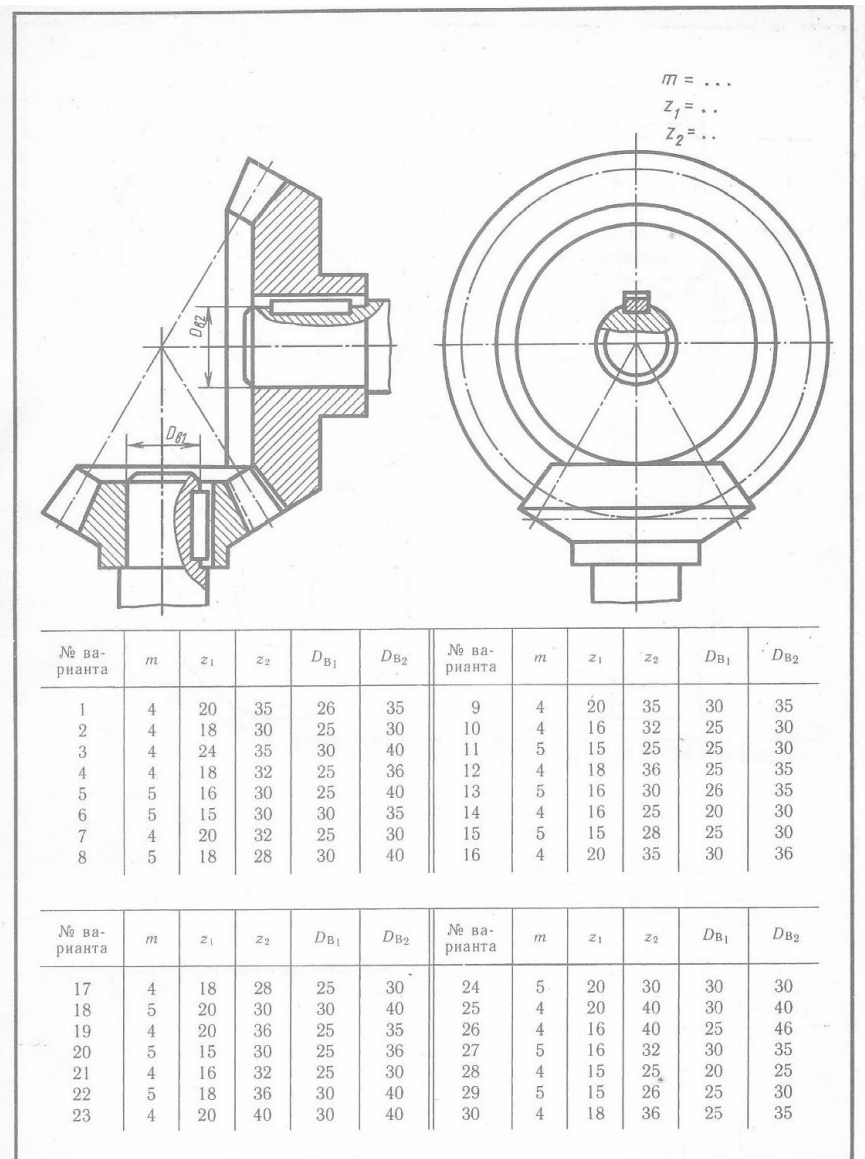

Выполнить чертеж конической зубчатой передачи. Размеры шпонок и пазов для них установить по ГОСТ 23360-78. Остальные параметры см. в Приложениях 10 и 12. Нанести размеры диаметров валов.

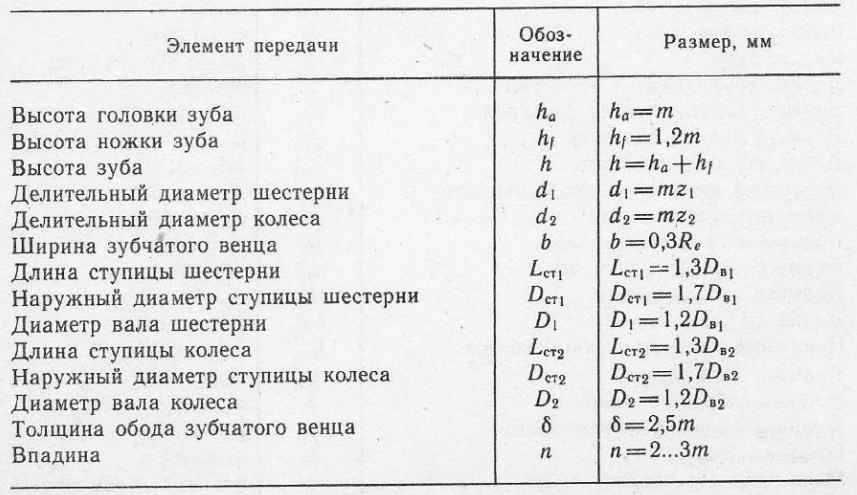

Соотношение размеров элементов конической зубчатой передачи в зависи-<br>мости от модуля  $m$ , чисел зубьев шестерни  $z_1$  и колеса  $z_2$  и диаметров валов шестерни  $D_{\mathfrak{s}_1}$  и колеса  $D_{\mathfrak{s}_2}$ 

Величина  $R_e$  определяется построением.

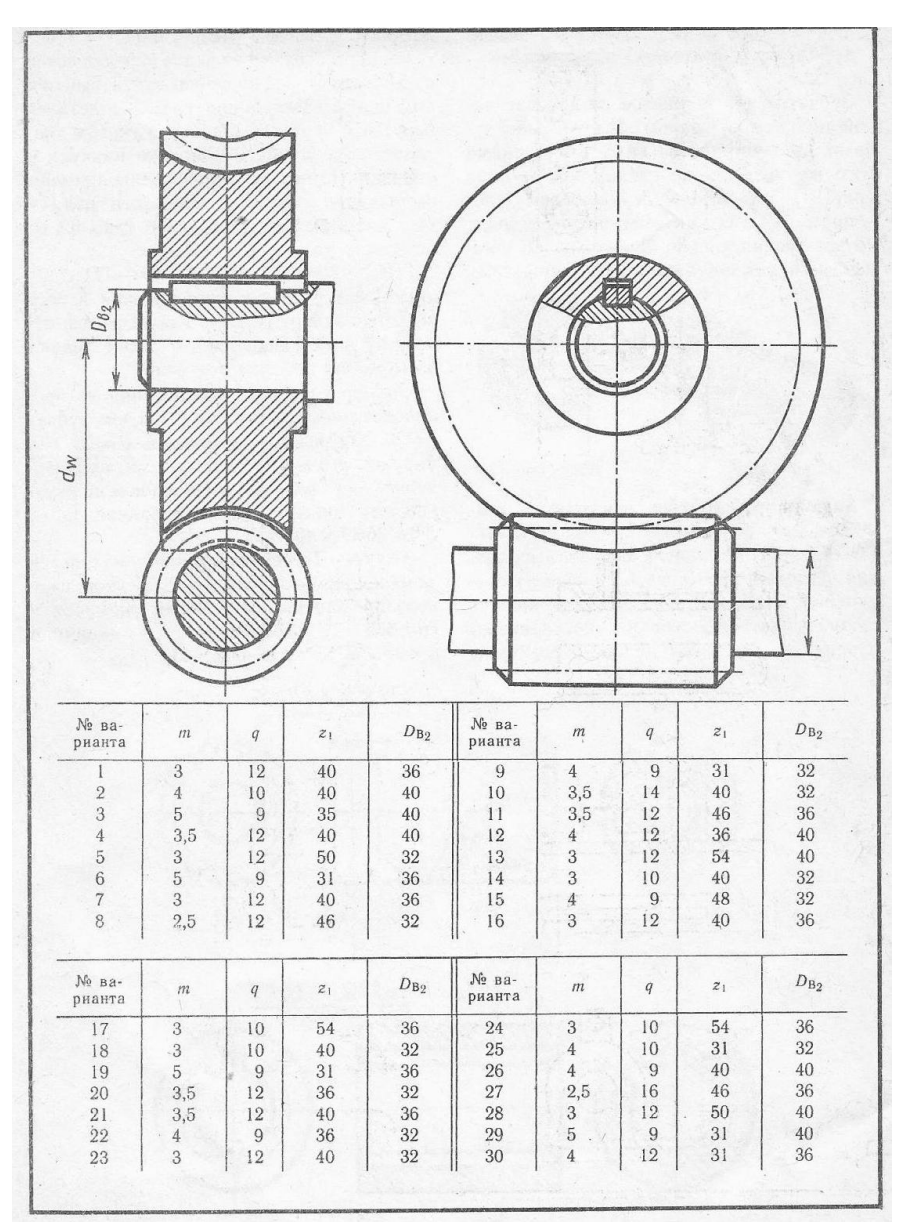

Соотношение размеров элементов червячной передачи в зависимости от модуля т, числа модулей в делительном диаметре червяка q, числа зубьев червячного колеса z, и диаметра вала червячного колеса D<sub>во</sub>

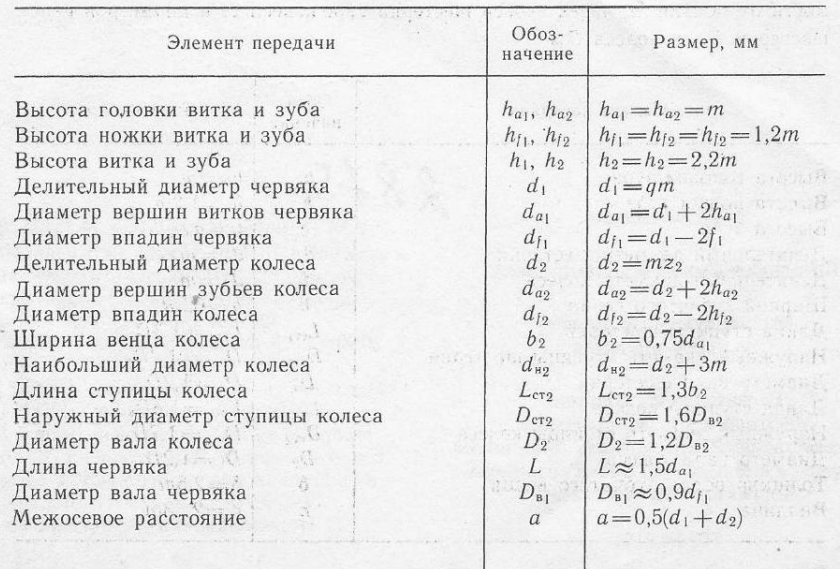

#### **ЛАБОРАТОРНАЯ РАБОТА № 5**

#### **ВЫПОЛНЕНИЕ ЧЕРТЕЖЕЙ**

#### **ЗУБЧАТЫХ И ЧЕРВЯЧНЫХ ПЕРЕДАЧ**

Выполнить чертеж цилиндрической зубчатой передачи, рассчитав предварительно параметры в соответствии с формулами, указанными в таблице. Размеры шпонок и пазов определить по ГОСТ 23360-78. Нанести размеры на чертеж.

Чертеж выполняется на листе чертежной бумаги, формата А 3 с размерами, соответствующими Вашим расчетам. Второй лист чертежной бумаги, формата А 4 должен содержать таблицу с названиями деталей, формулами расчета и полученных величин. Выполнение рамок на листах

обязательное. Масштаб 1: 1. Лист А 3 располагается горизонтально, лист А 4 – вертикально.

Образец выполнения чертежей и таблиц

Все размеры – цифровые величины !

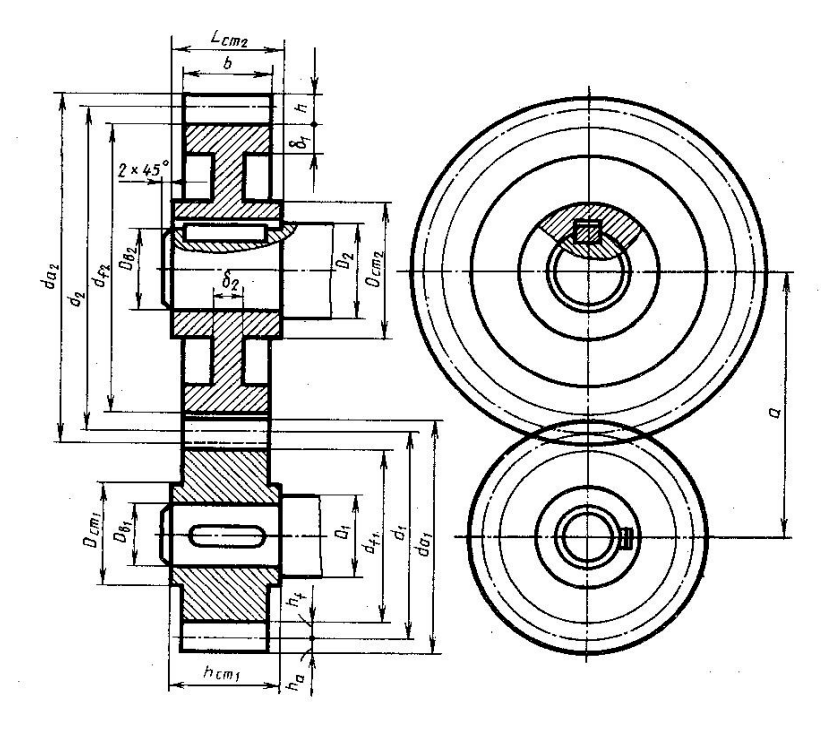

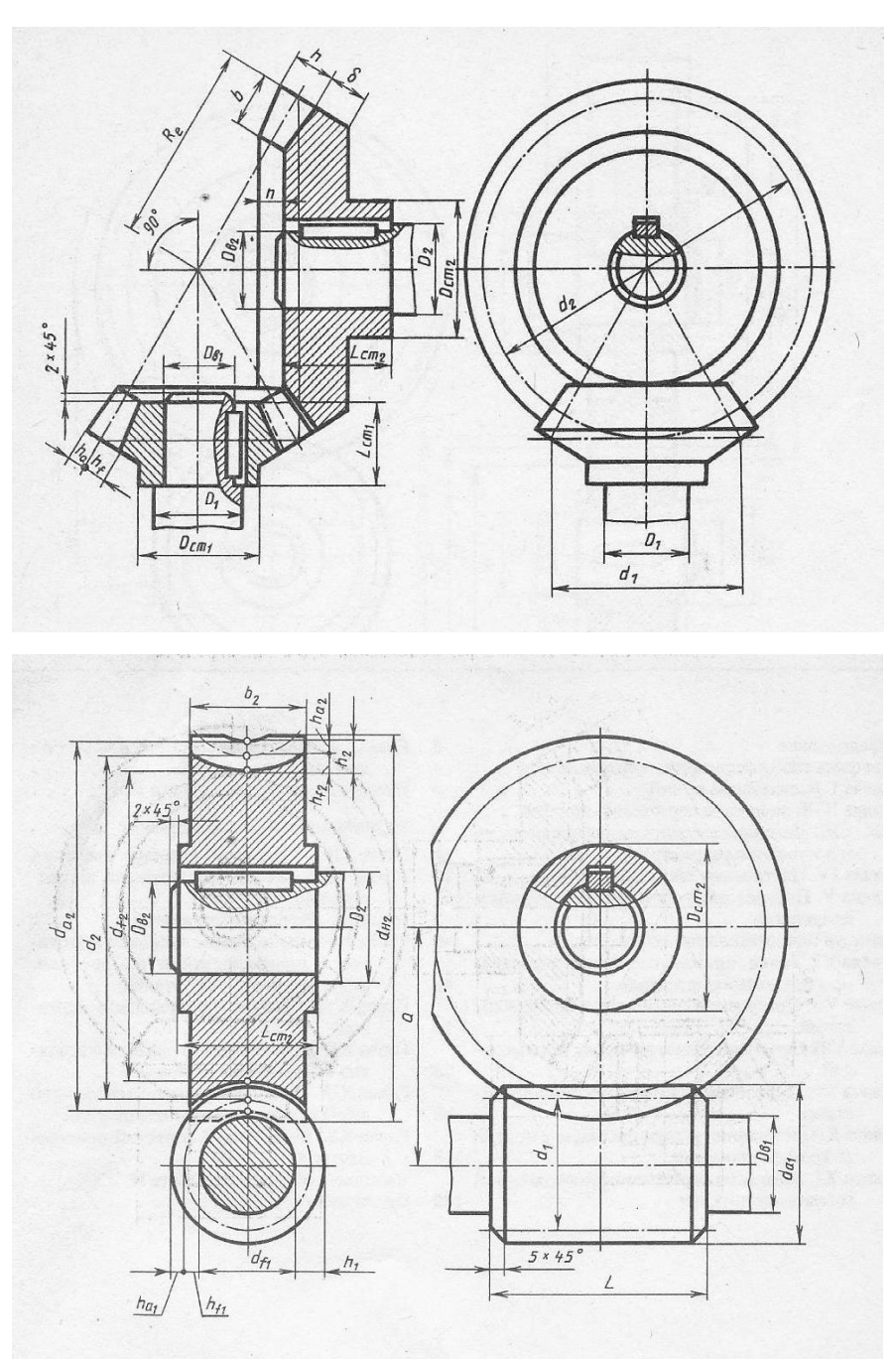

## Содержание

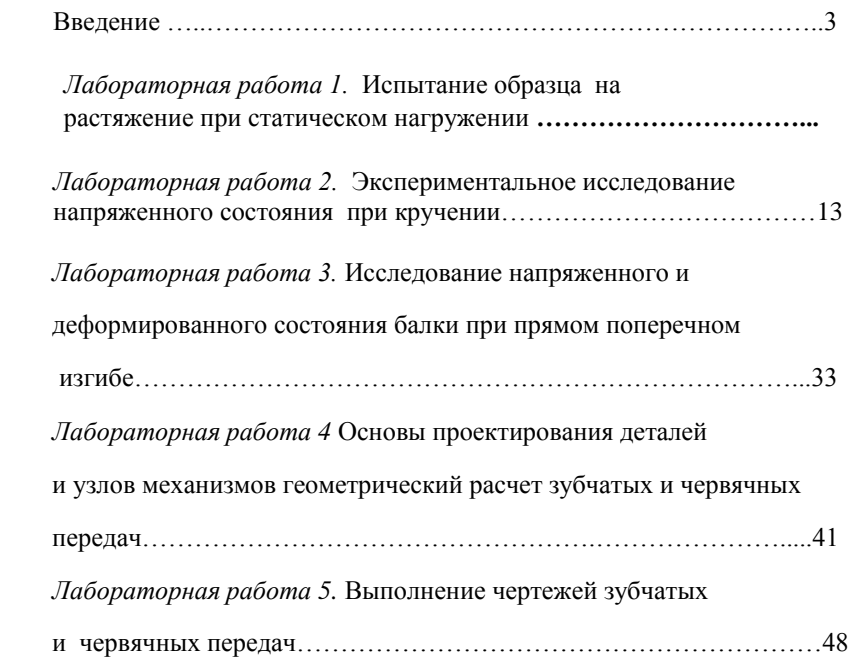

Подписано в печать 14.06.2019 г. Формат 60х84/16 Печ.л. 3,75 Усл. печ. л. 3,49 Заказ 479/5563 Тираж 30 экз.

Московский государственный технический университет ГА *125993, Москва, Кронштадтский бульвар, д.20* Отпечатано ООО «МИР» *394033, г. Воронеж, Ленинский пр-т 119 А, лит. Я, оф. 215*